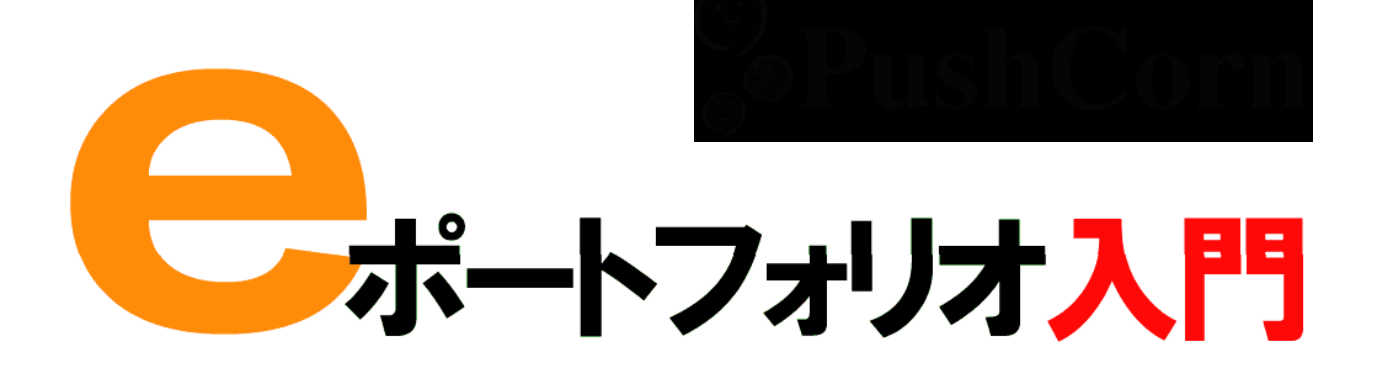

■テキスト 前川道博(東北芸術工科大学)

http://www.nmalb.net/eport/

PushCorn http://www.nmalb.net/pushcorn/

E-mail: maekawa@mmdb.net

第1部 「ひとまず体験」編 …………………………… 3

第2部「ずーっと学習」編 ………………………………23

e  $\blacksquare$ PushCorn

第3部レクチャー編 ………………………………………32

in

フォルダの分け方はいろいろ 例えば…

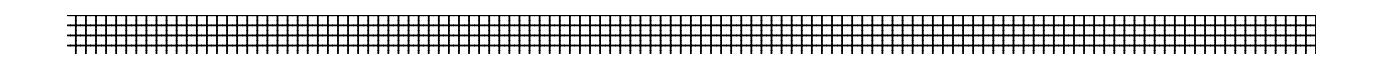

PushCorn

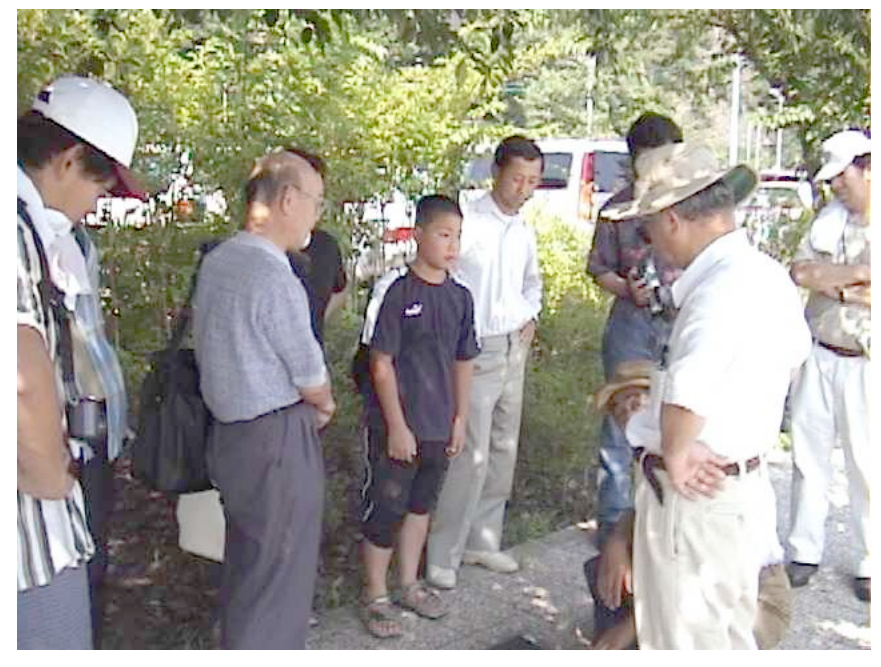

東北芸術工科大学公開講座 2002

PushCorn

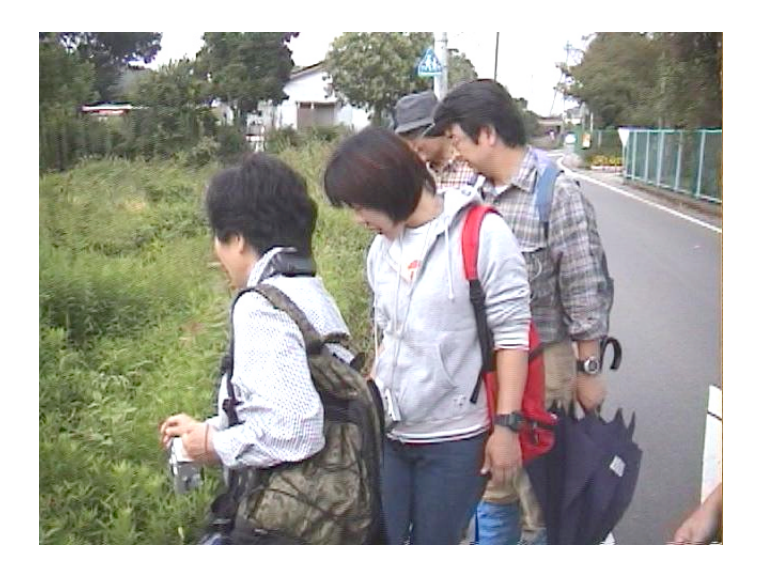

かつまちは、ここでは「学習」と言うことには「学習」と言うことには「学習」と言うことには「学習」と言うことにしましょう。ここでは「学習」と言うことには

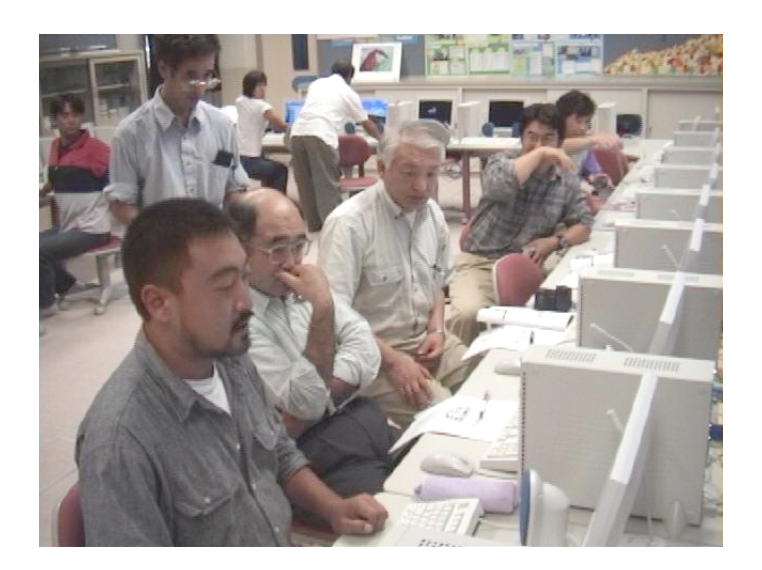

フィールドワークがある。そして PushCorn でしょうかい PushCorn でんしょう

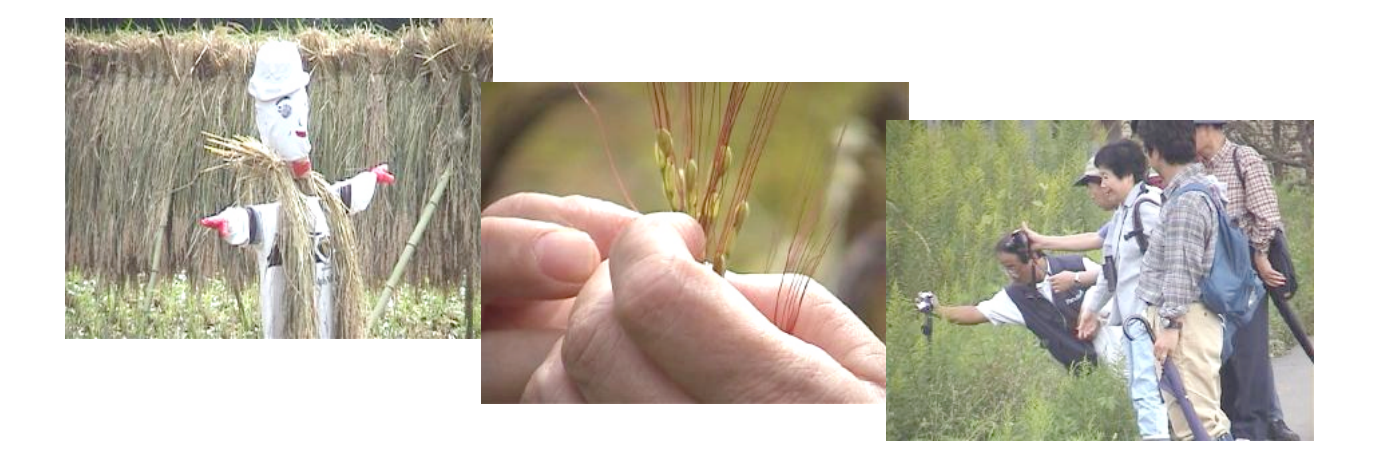

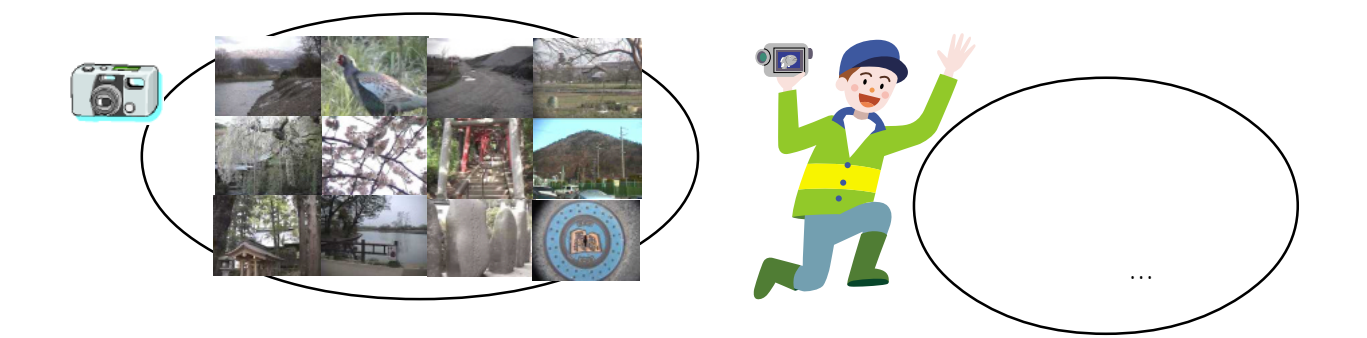

# PushCorn では、それは、最初にサイトを行うことがある。サイトを作ります。サイトの中にこれがある。サイトの中にこれがある。サイトの中にこれがある。サイトの中にこれがある。サイトの中にこれがある。

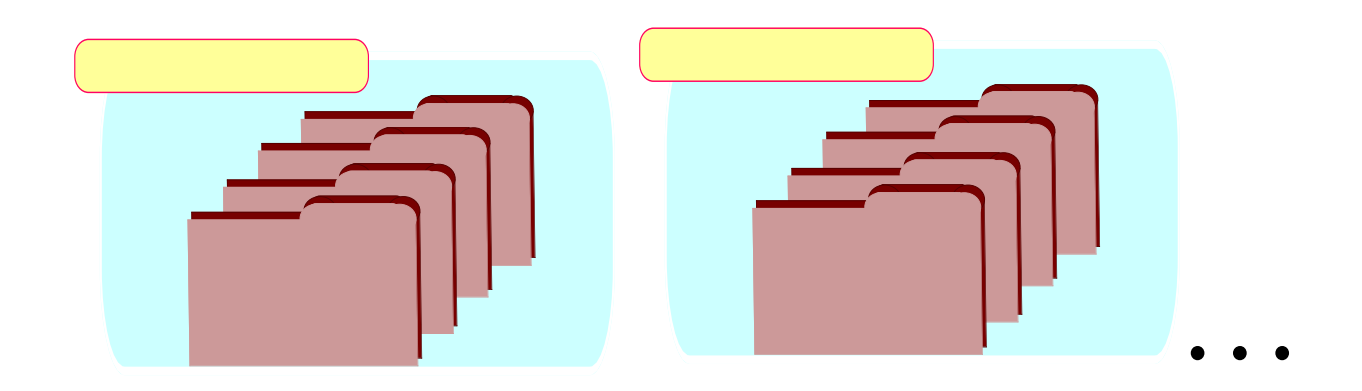

# PushCorn i

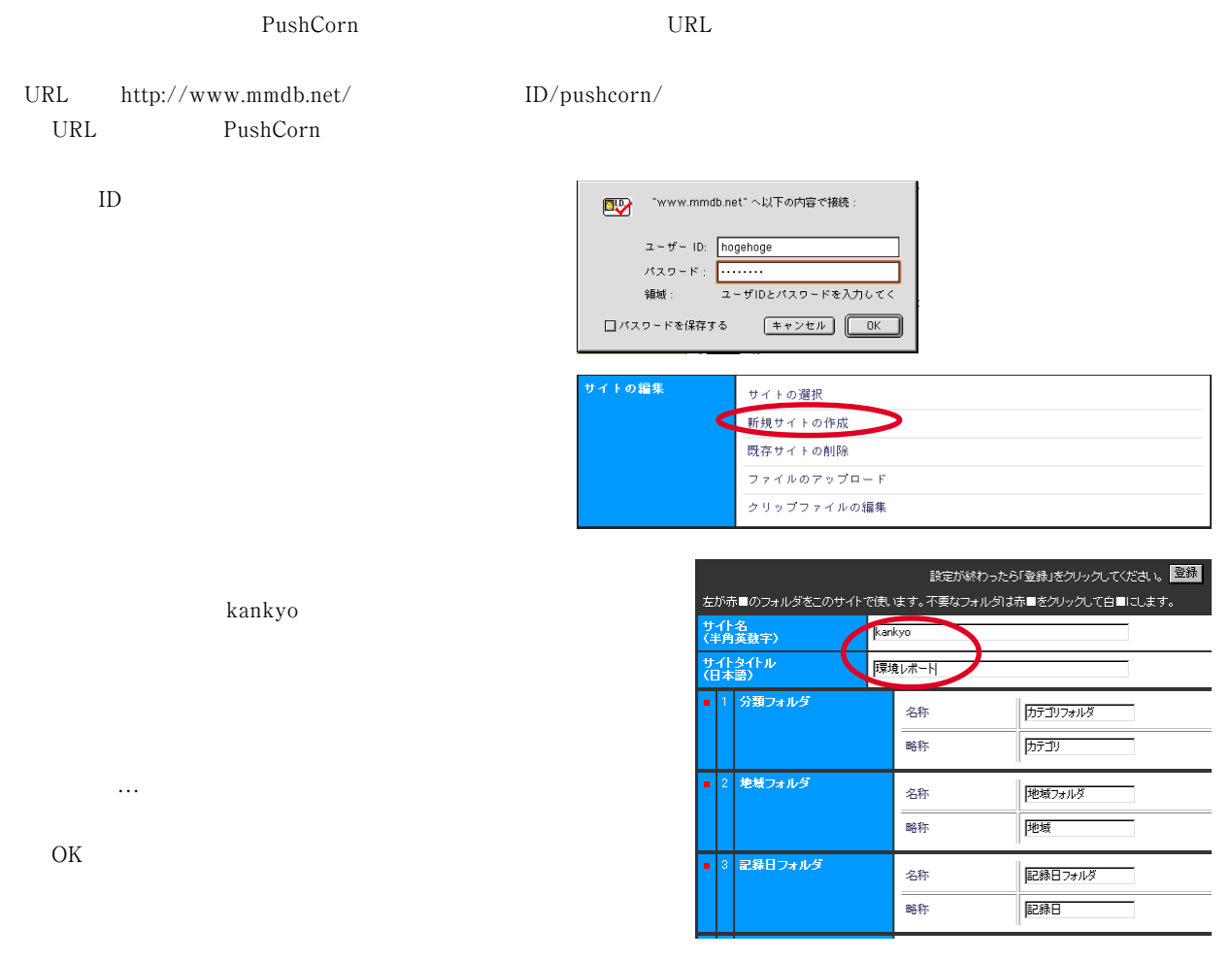

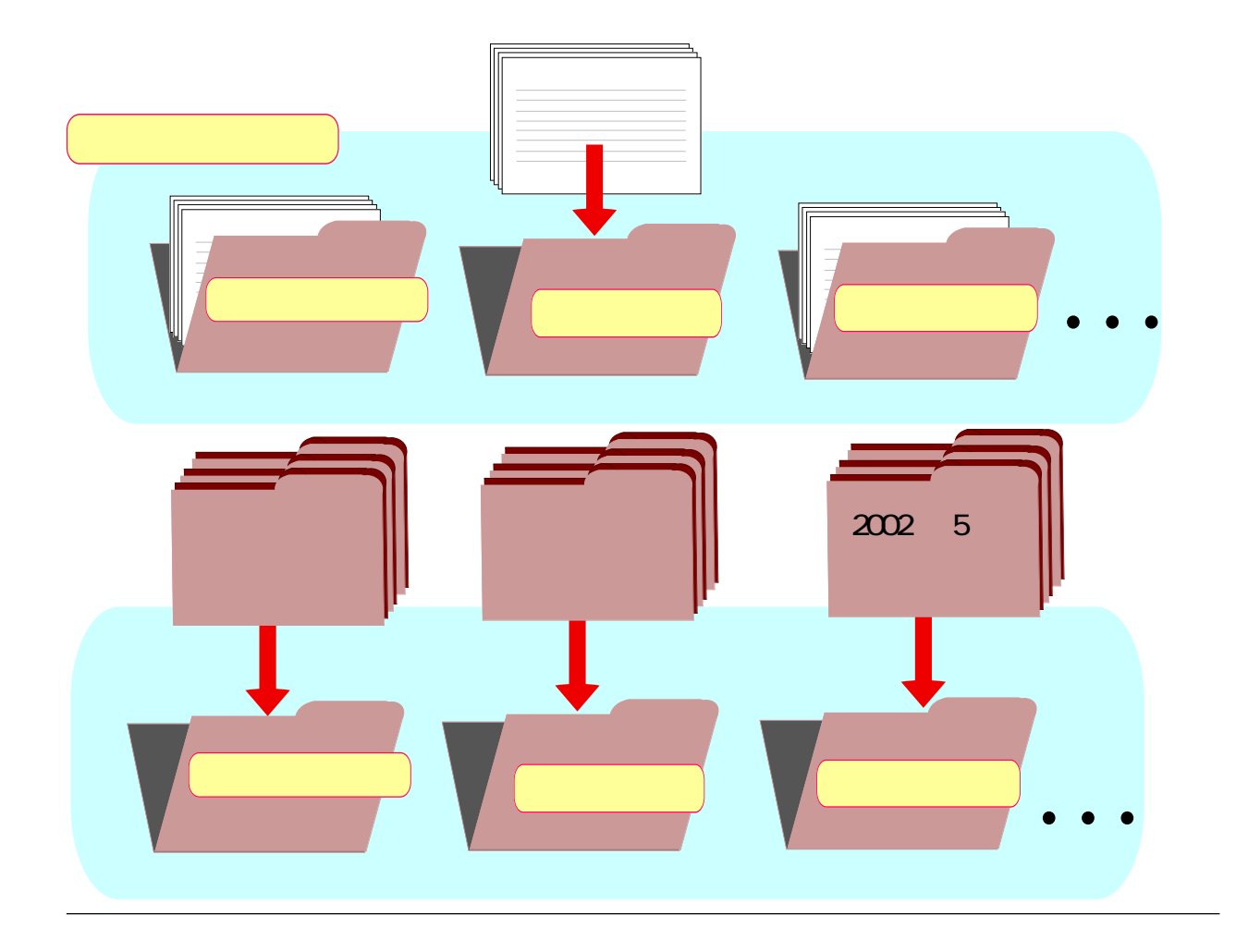

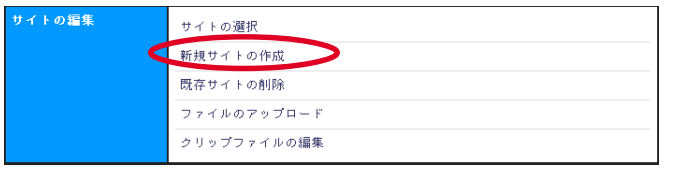

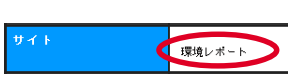

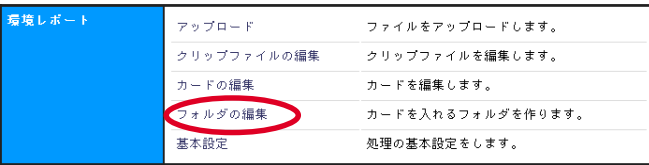

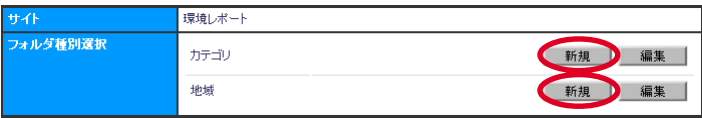

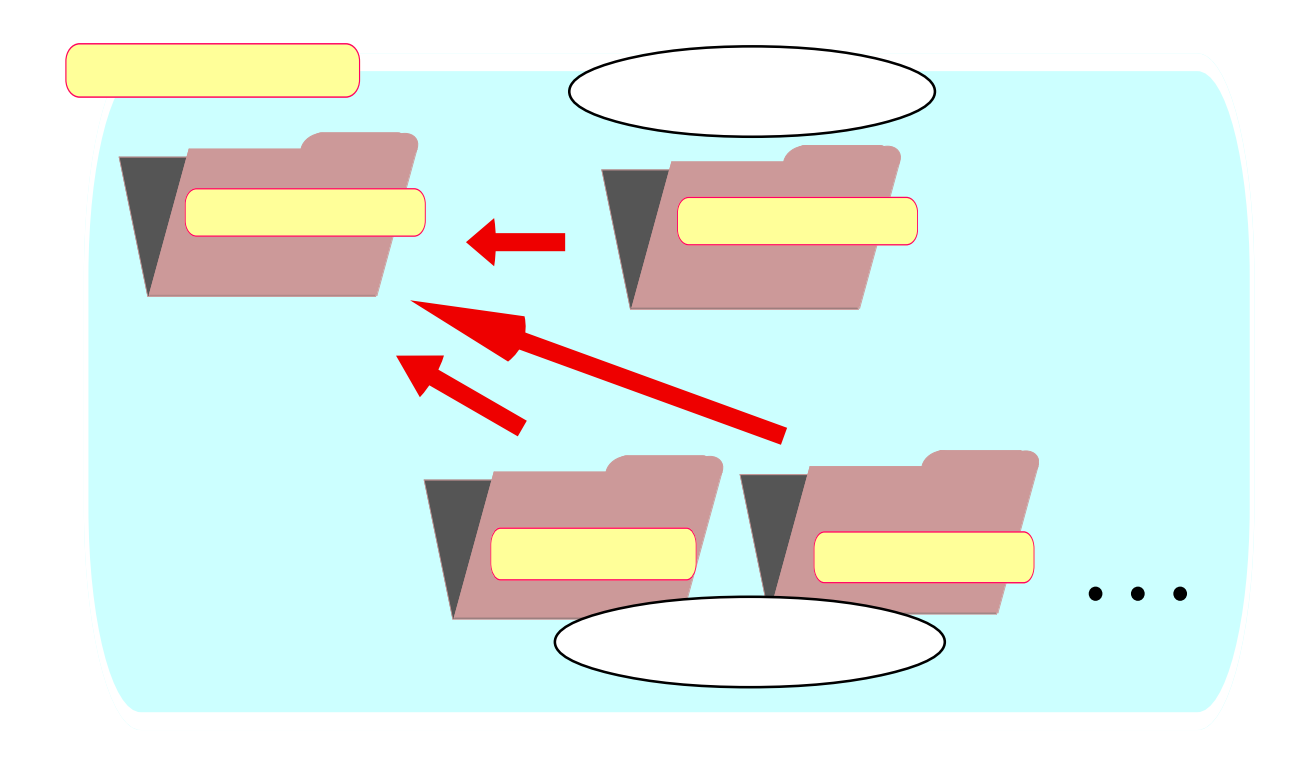

 $\rm ID$  eiko  $\rm g$ eiko  $\rm g$ eiko  $\rm g$ 

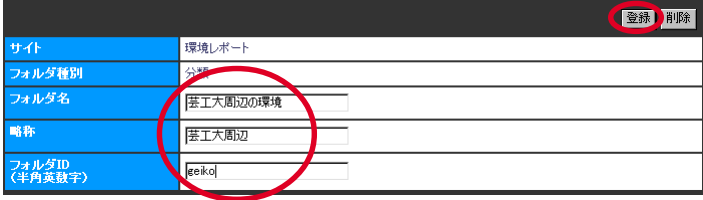

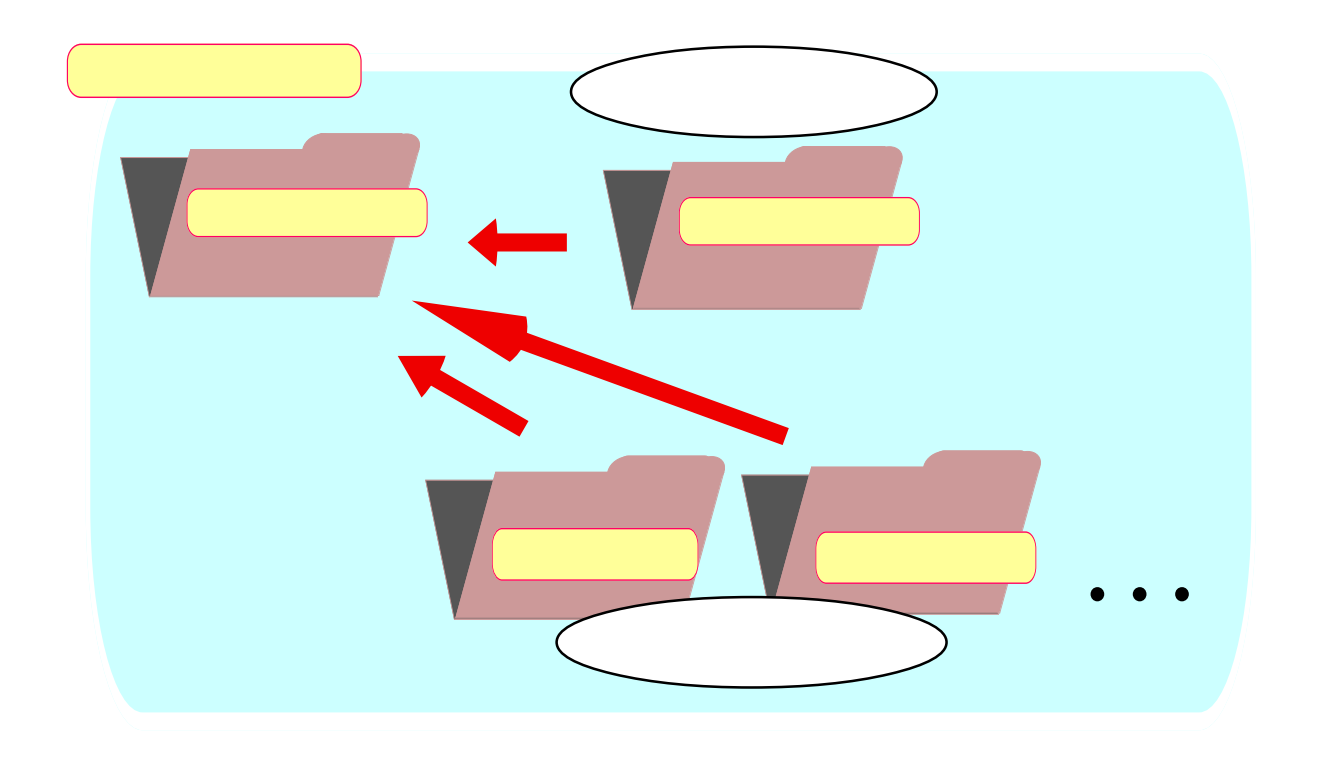

のことには、同じ市内の違う場所が多くなります。 こうしゃ こうしゅうしゅうしょう こうしゅうしょう

<u>ID</u> the set is the set in the set is the set in the set in the set in the set is set in the set in the set in the set in the set in the set in the set in the set in the set in the set in the set in the set in the set in t

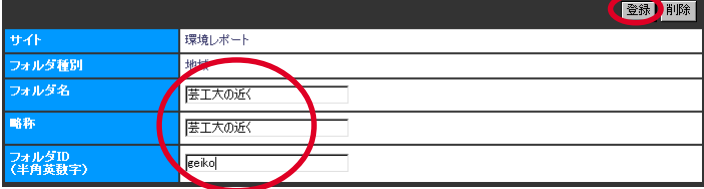

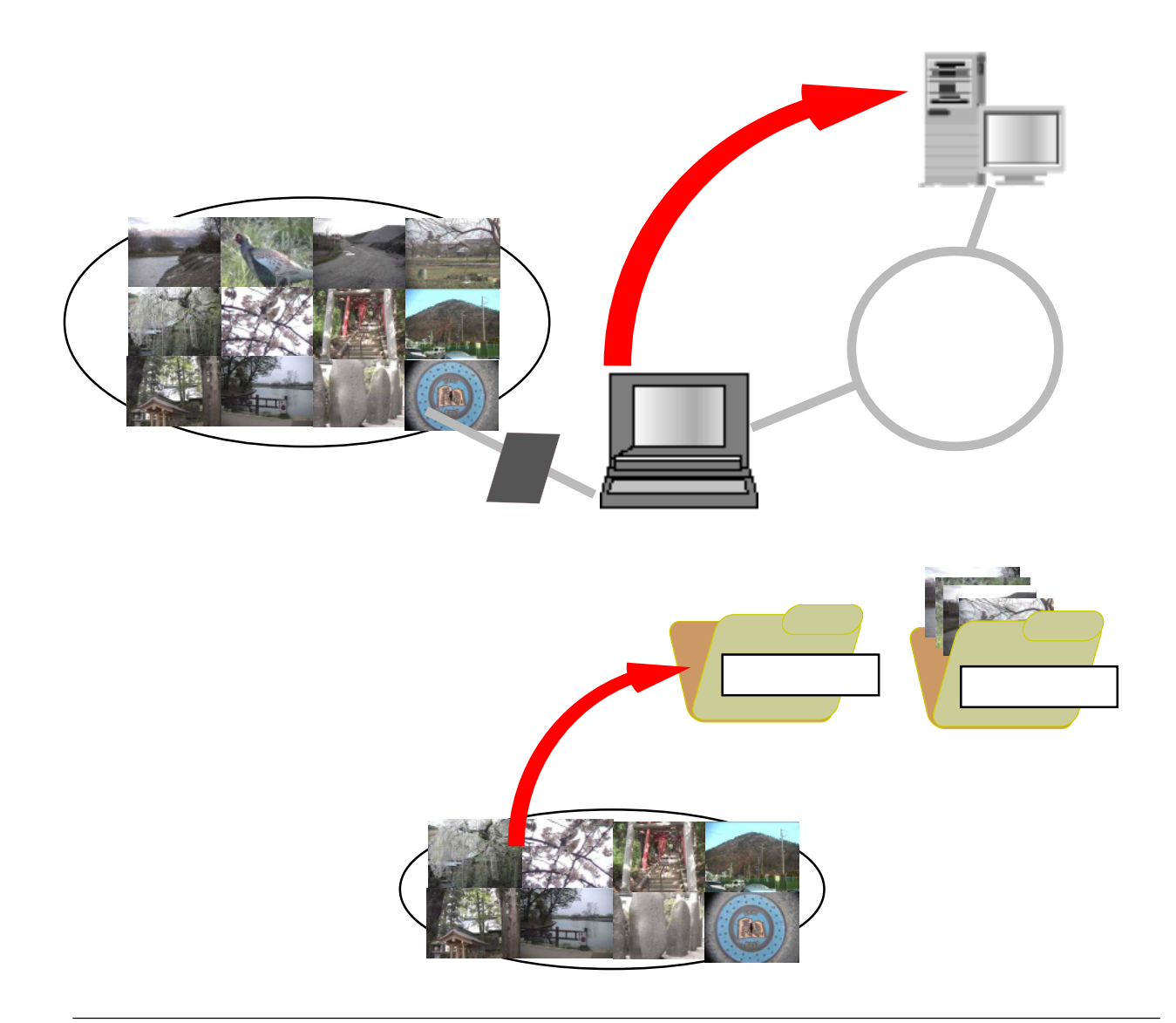

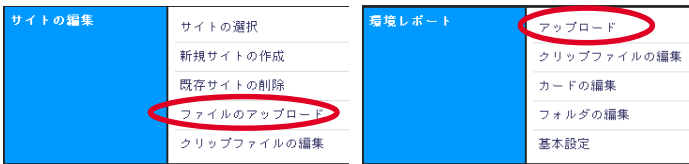

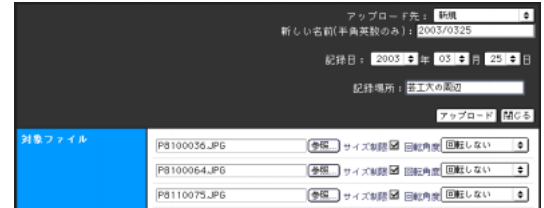

ファイル名の「参照…」を選び、アップロードしたいファイルを

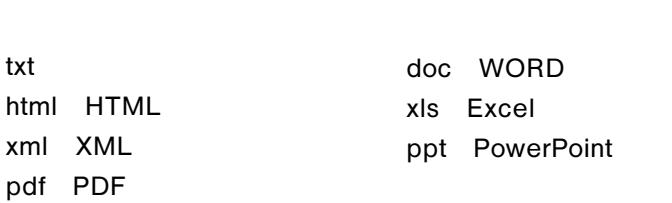

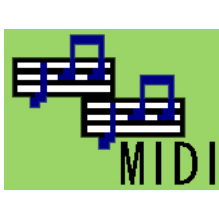

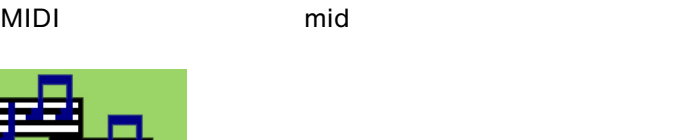

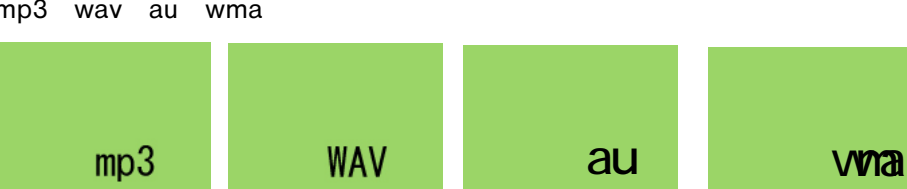

mp3 wav au wma

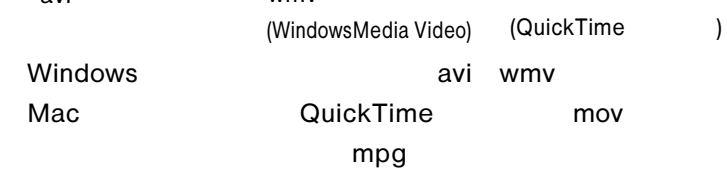

avi mov mov mpg mpeg wmv (WindowsMedia Video)

jpg jpeg =ジェーペグ) gif(ジフ) png(ピング) bmp(ビーエムピーまたはビットマップ)

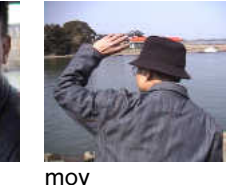

(QuickTime )

avi、mpg(mpeg)、mov、wmv

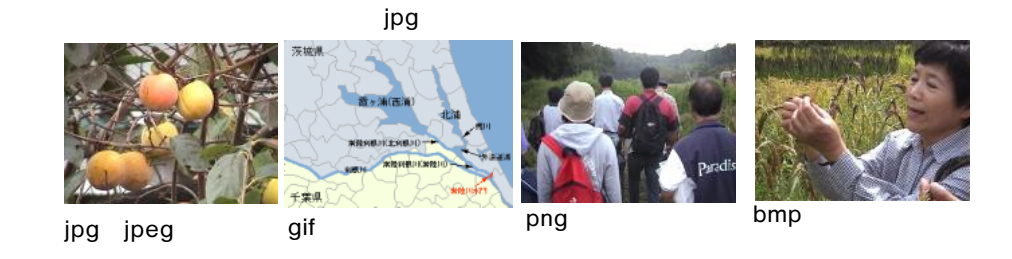

### PushCornではいろいろなメディアのさまざまなどではなく、アップロードすることができます。アップロードすることはなく、アップロードすることがアップロードすることができます。

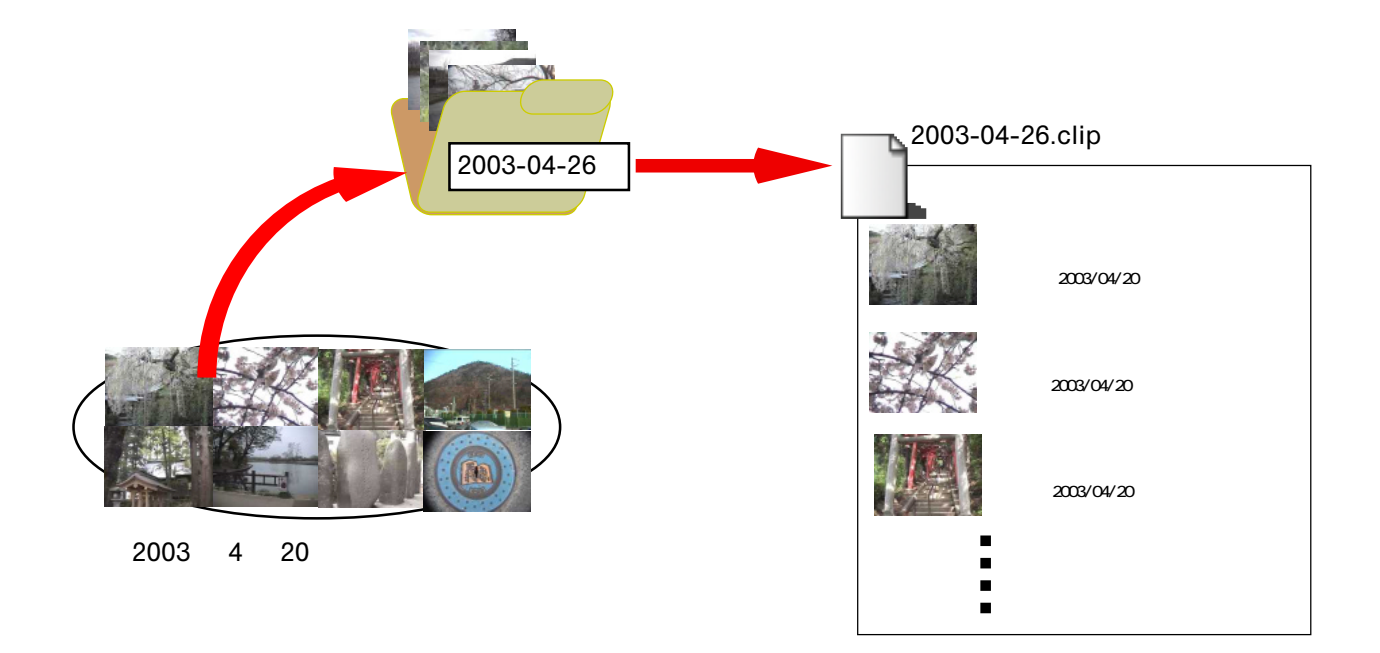

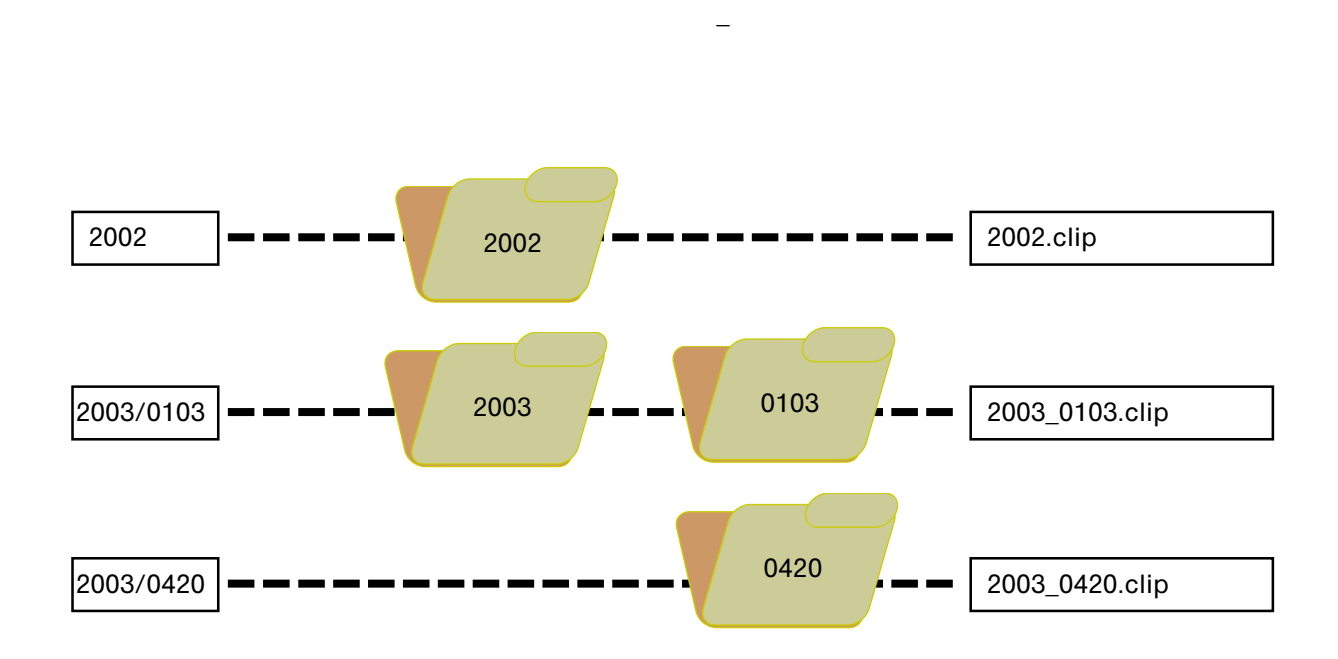

 $/$ 

 $\blacksquare$ コントラストがきっちゃくはありません。PushCorn

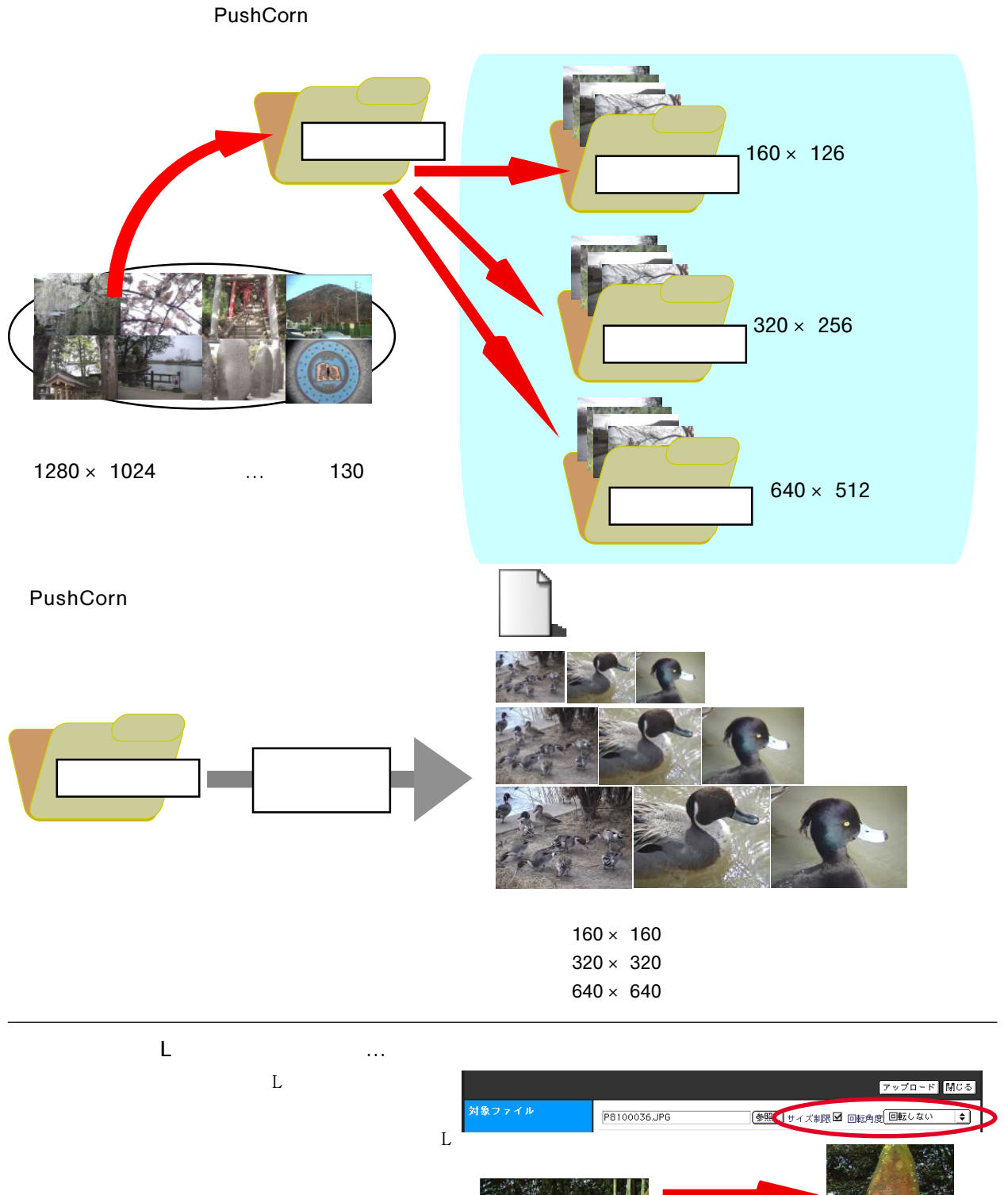

●画像を回転させたい時は…  $90$ 

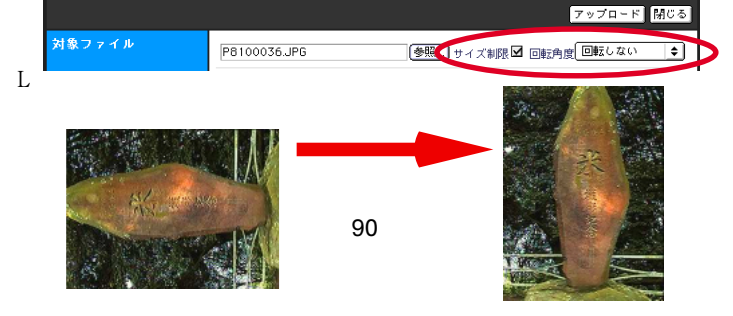

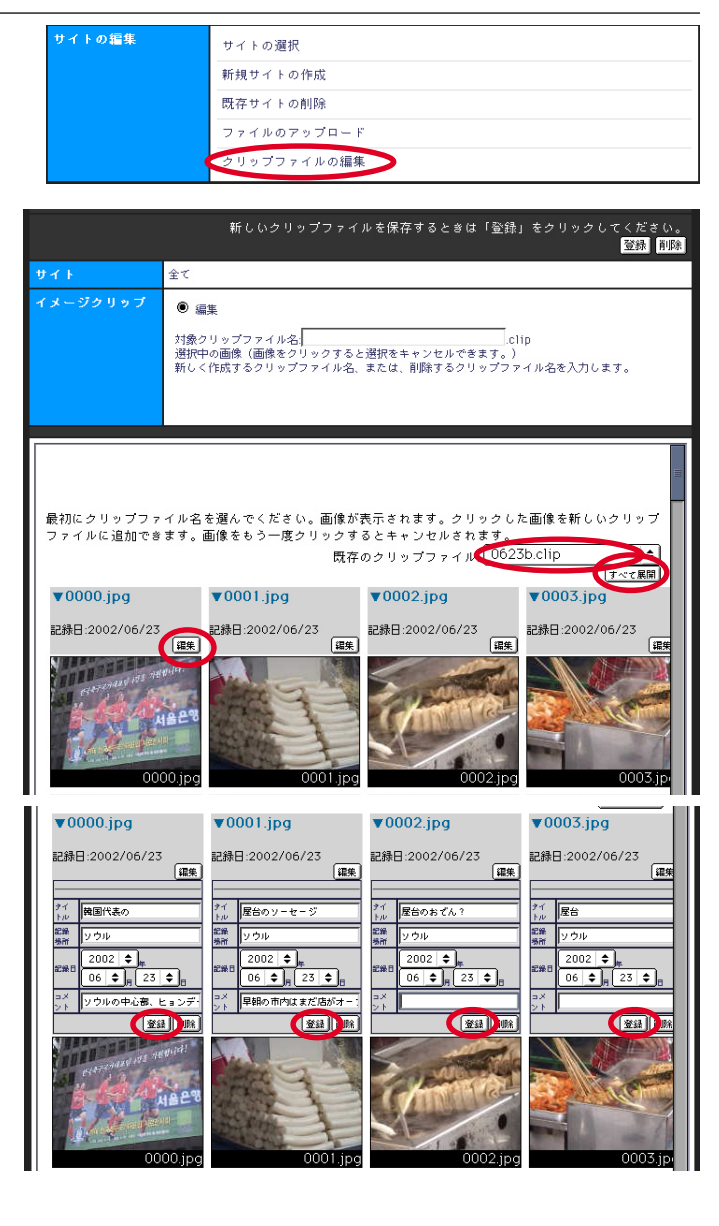

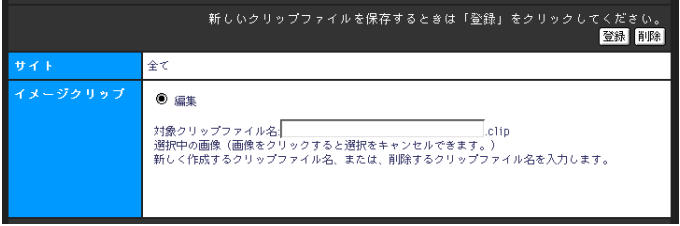

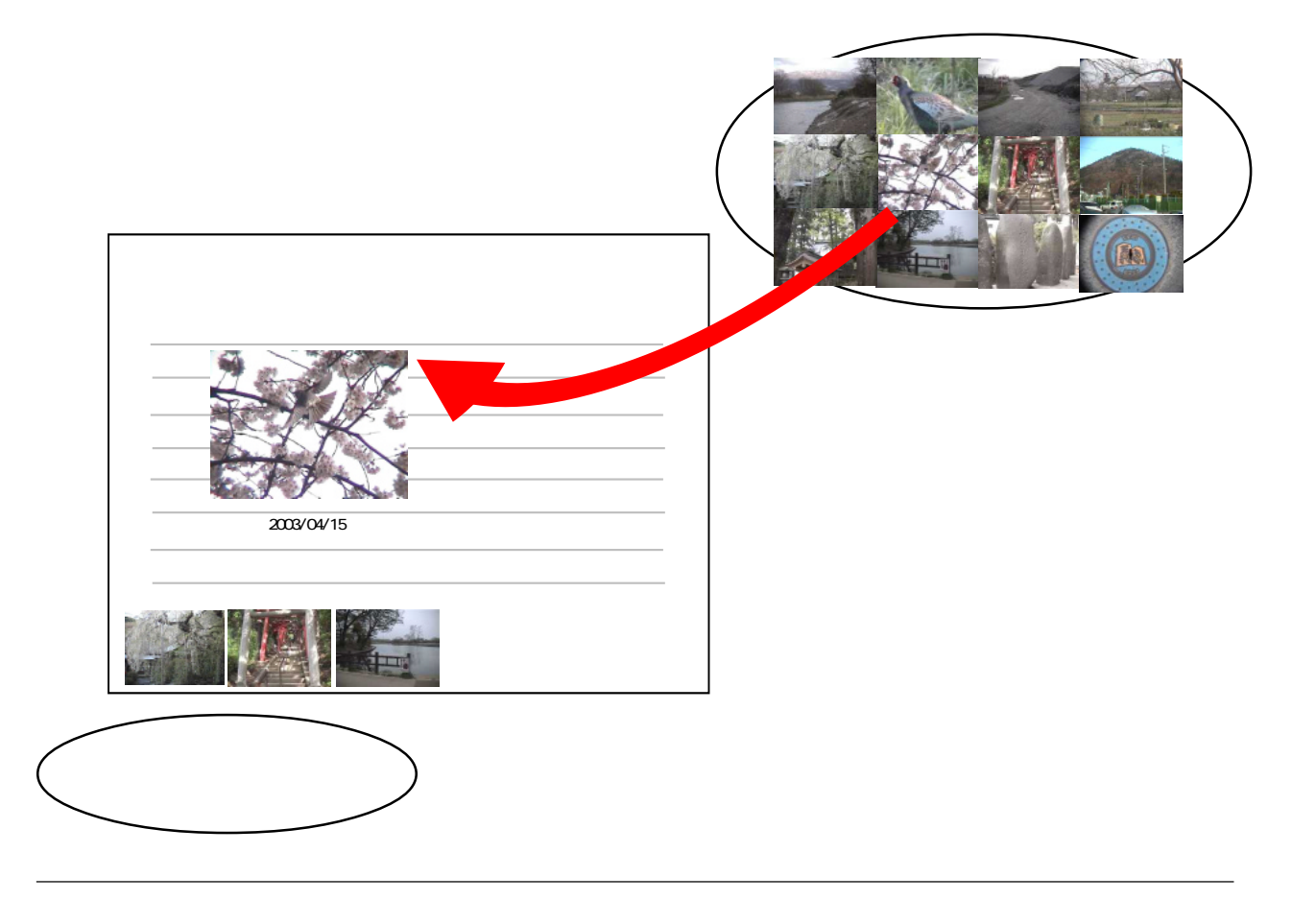

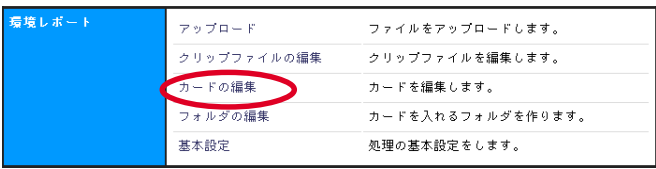

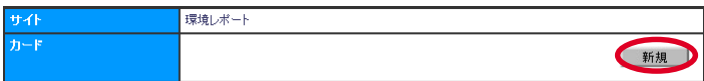

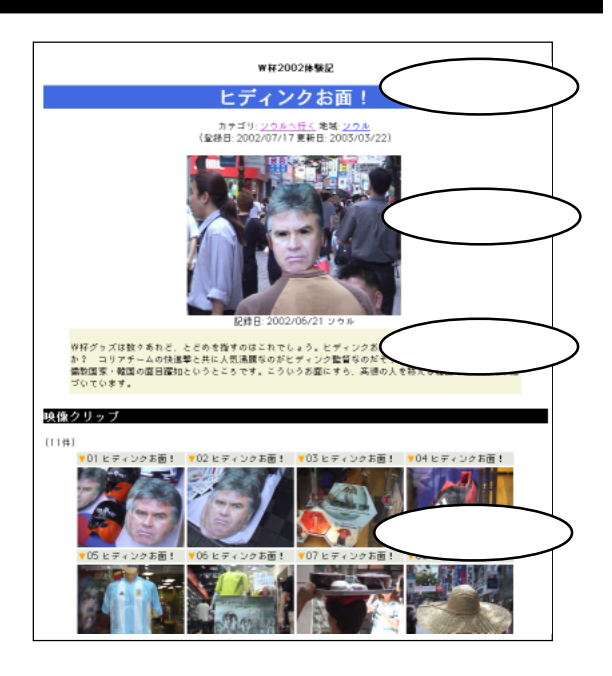

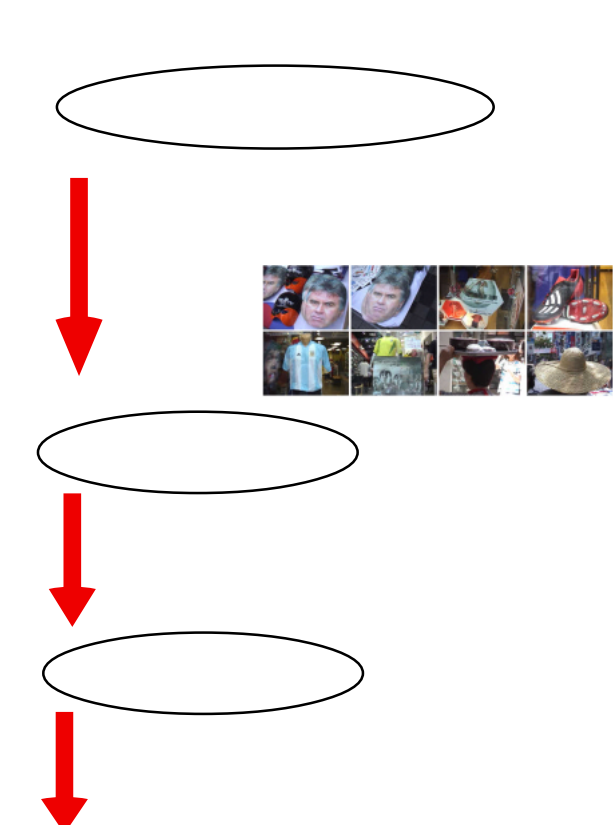

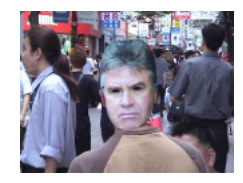

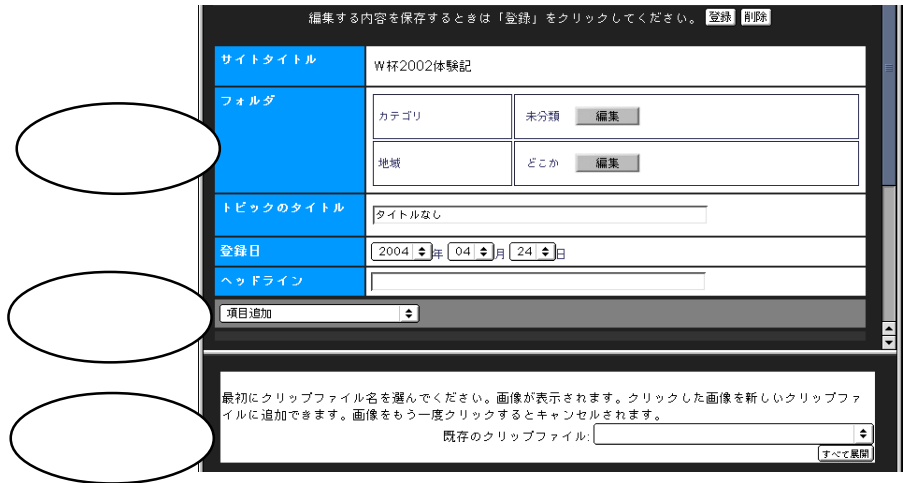

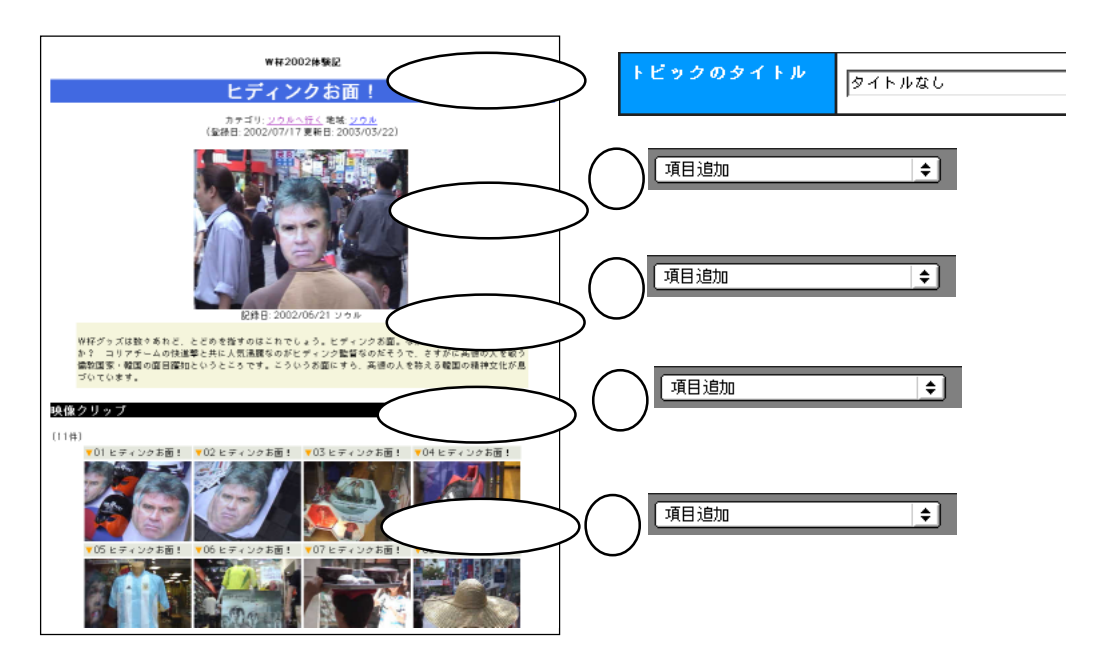

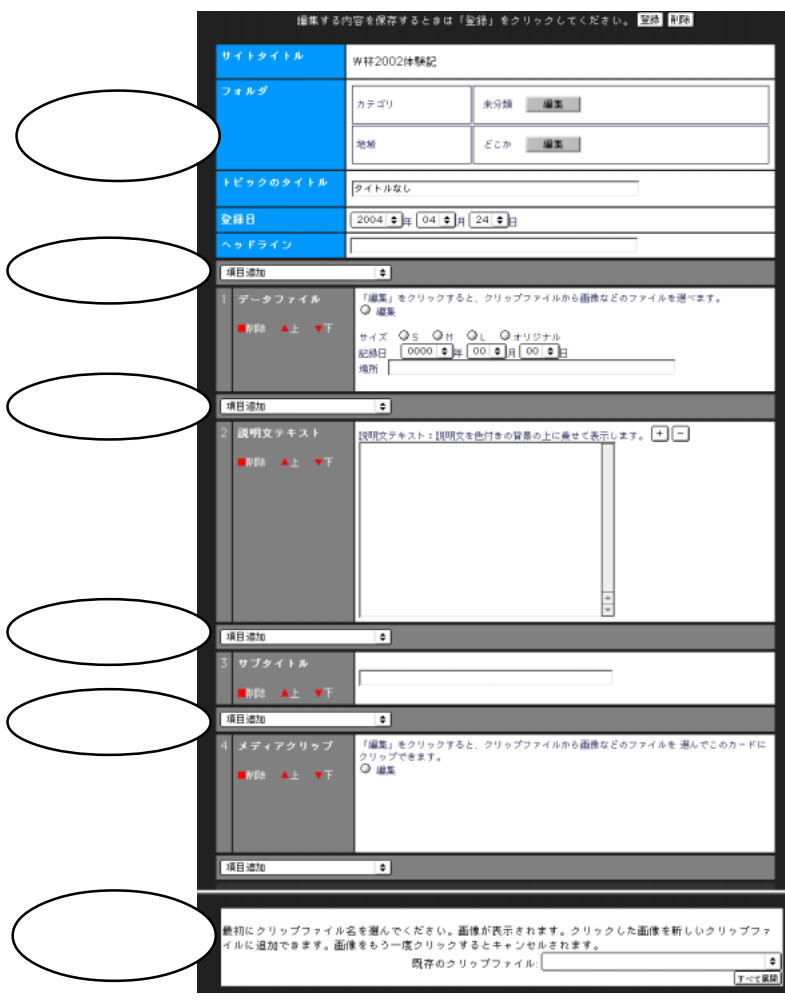

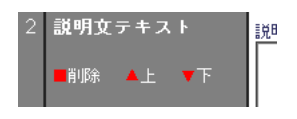

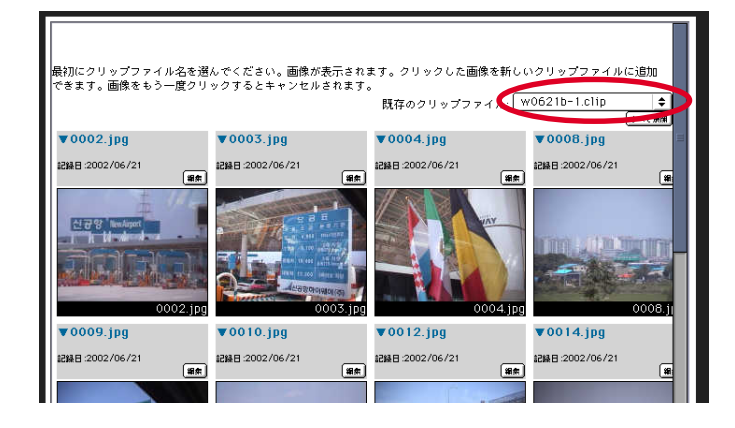

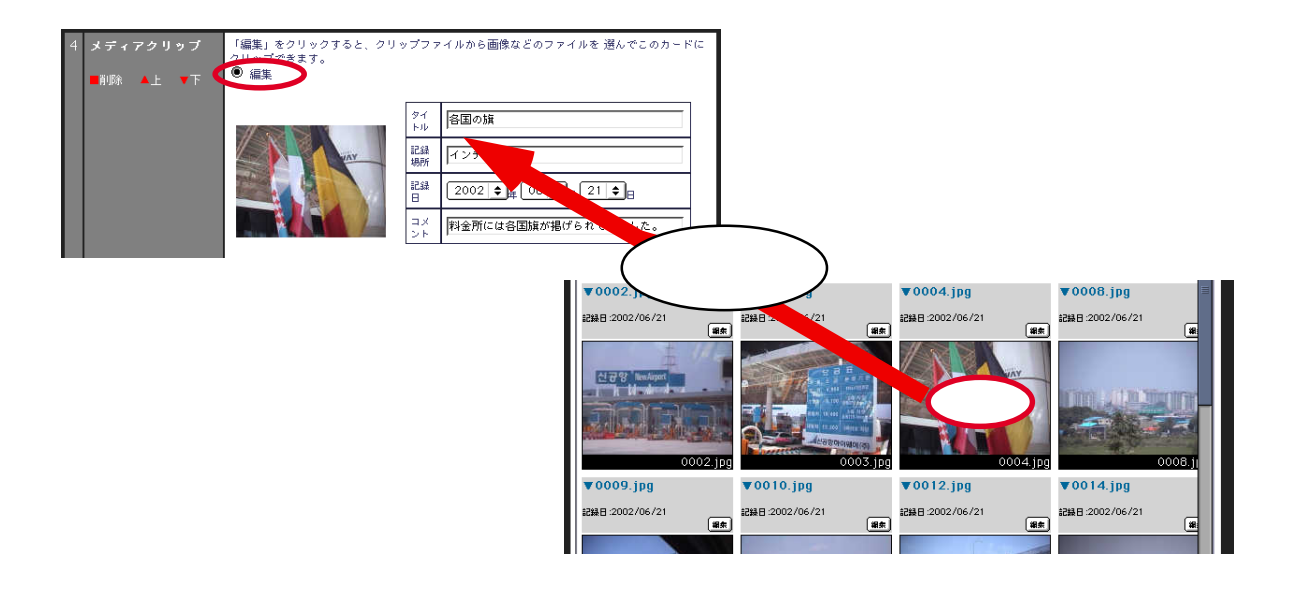

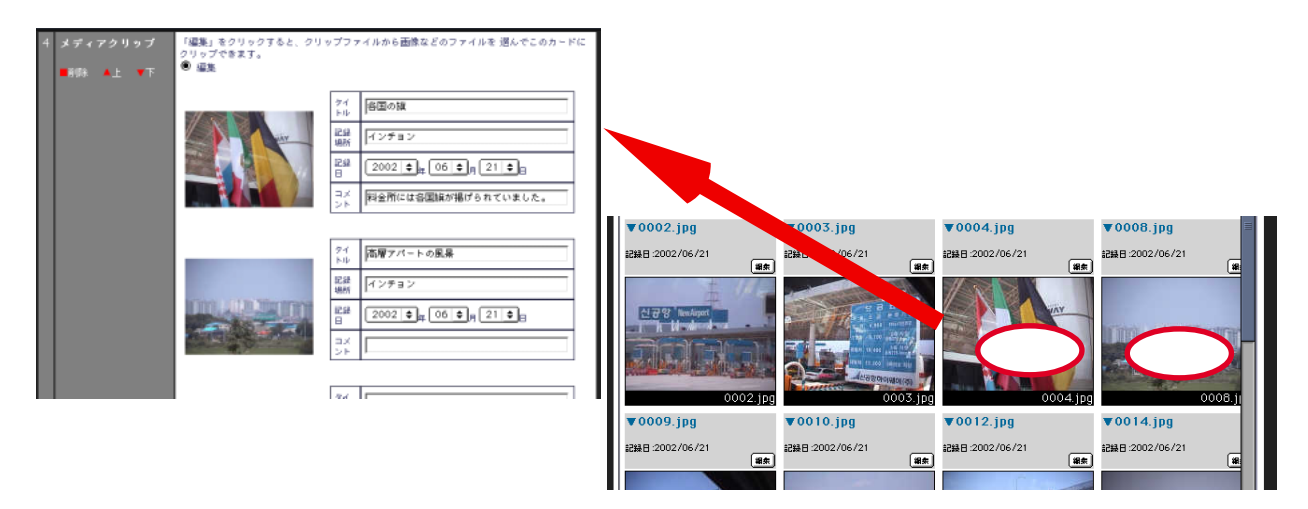

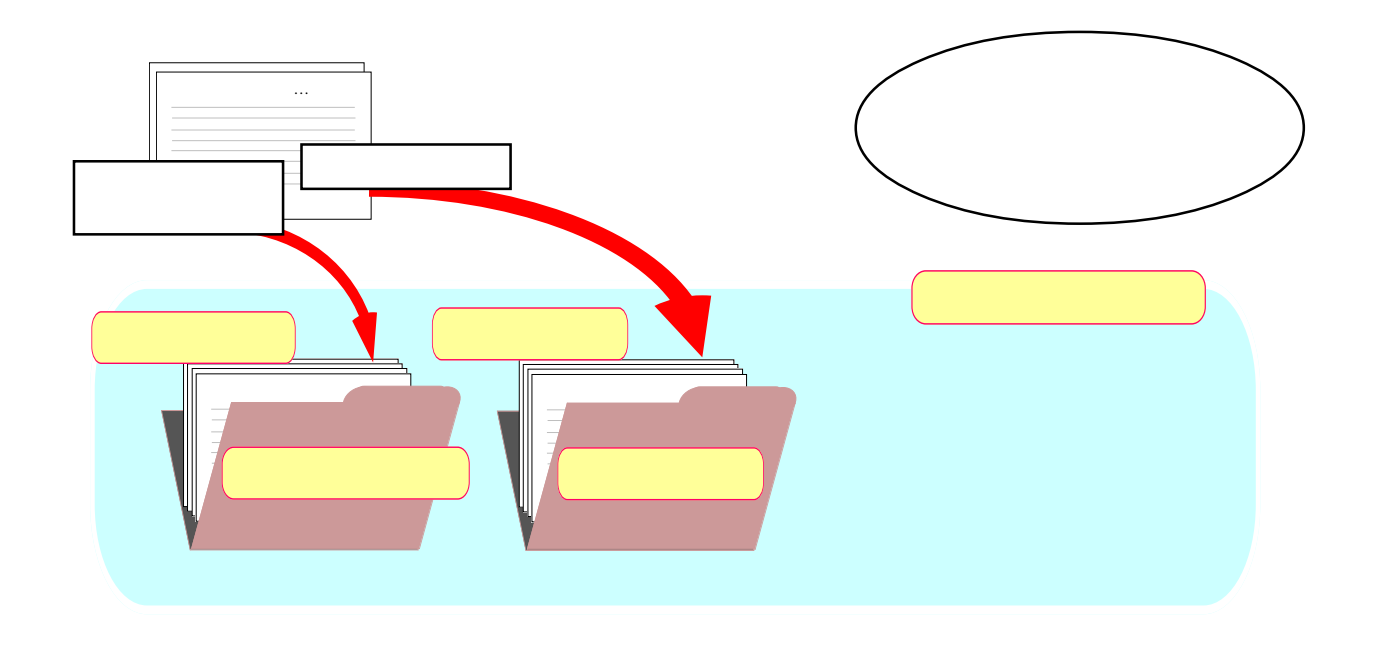

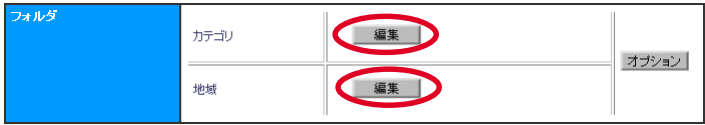

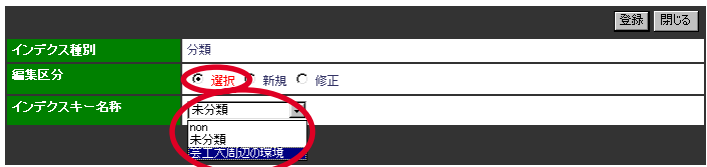

 $ID$  ID  $ID$ 

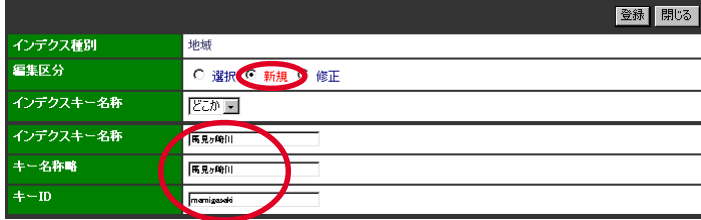

# $\mathsf{PopCorn}$ **Example of the PushCorn PushCorn ではんでいる。PushCorn ではんでいると、PushCorn やりことになると、PopCorn** はちんだんのお女達です。 10、1つのカードでも、これが増えていくかもしれません。これが増えていくかもしれません。  $\rho$ pcorn $\rho$ PopCorn <u>لموال</u>د

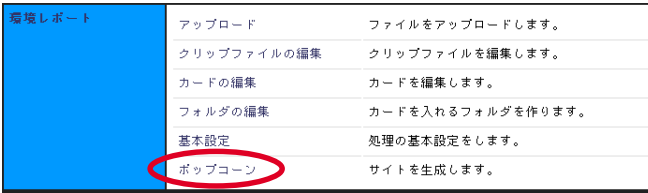

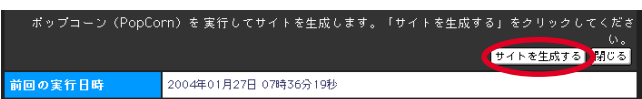

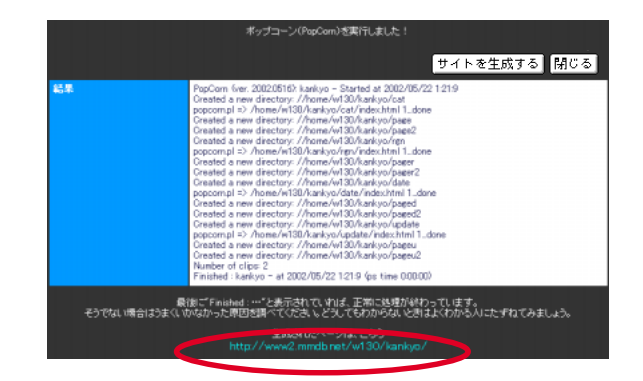

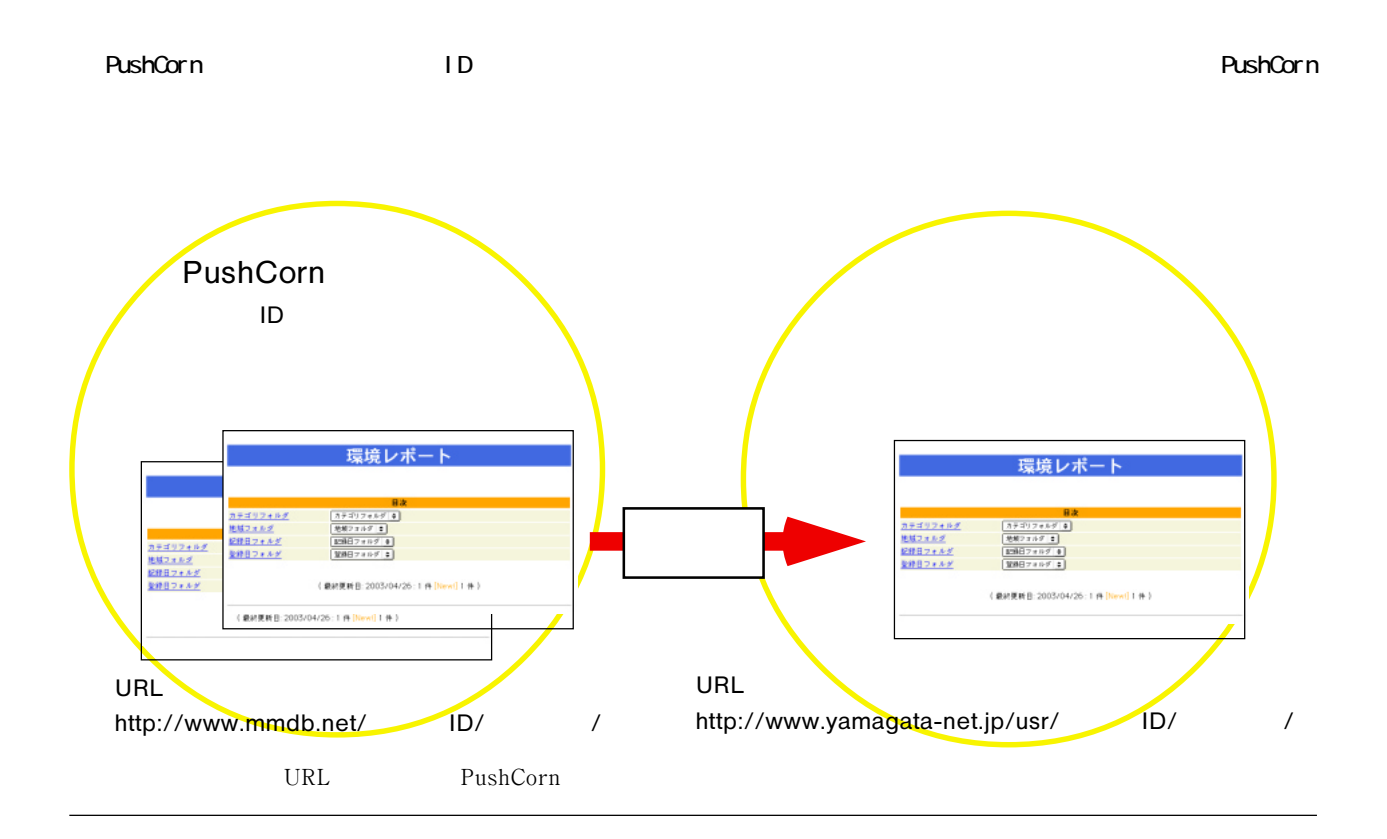

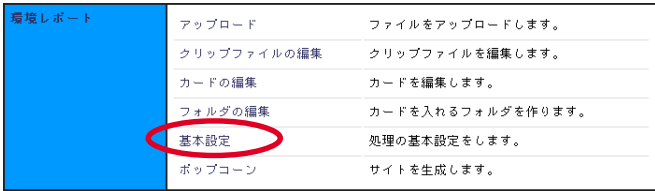

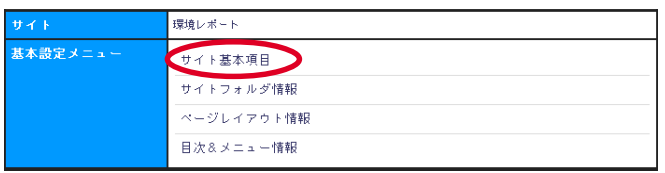

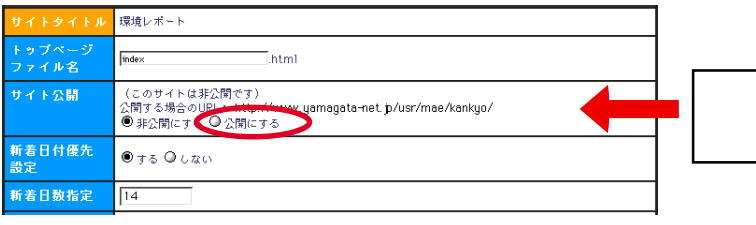

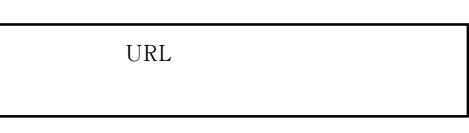

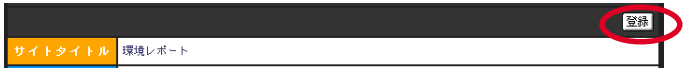

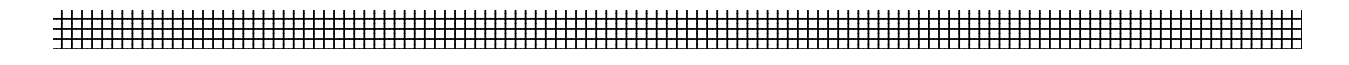

PushCorn

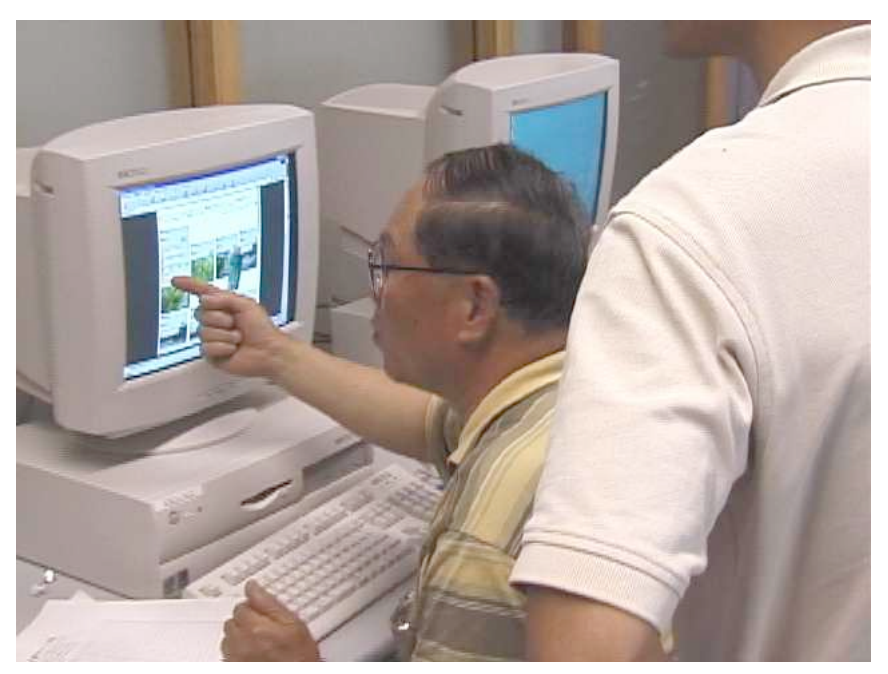

東北芸術工科大学公開講座 2002

PushCorn

e and the state  $e$  $\ldots$  and  $\ldots$  and  $\ldots$  and  $\ldots$  and  $\ldots$  and  $\ldots$   $\ldots$   $\ldots$   $\ldots$   $\ldots$ 

# PushCOrn

 $\bf e$  $\mathsf{Push}\mathrm{C}\Omega\mathsf{r}$  is stable  $\mathsf{Path}\Omega\mathsf{r}$  in  $\mathsf{Path}\Omega\mathsf{r}$ ートフォルポート<br>この語葉はもっと簡単に「e ポートフォリオ」ということの意識<br>この言葉はしかしいので、もっと簡単に「e ポートフォリオ」と呼ぶことの意識はないので、その意識は「e ポートフォリオ」と呼ぶことの意識はないので、その意識は「e ポートフォリオ」ということの意識はないので、「e ポートフォリオ」という

PushCorn でんことのまとめ方から、それに自分の記録をしながら、次はいろなどのまとめ方がわかったら、次はいろなどのまとめ方がわかった。

e  $\overline{e}$  $e$ 

 $\bf e$ 

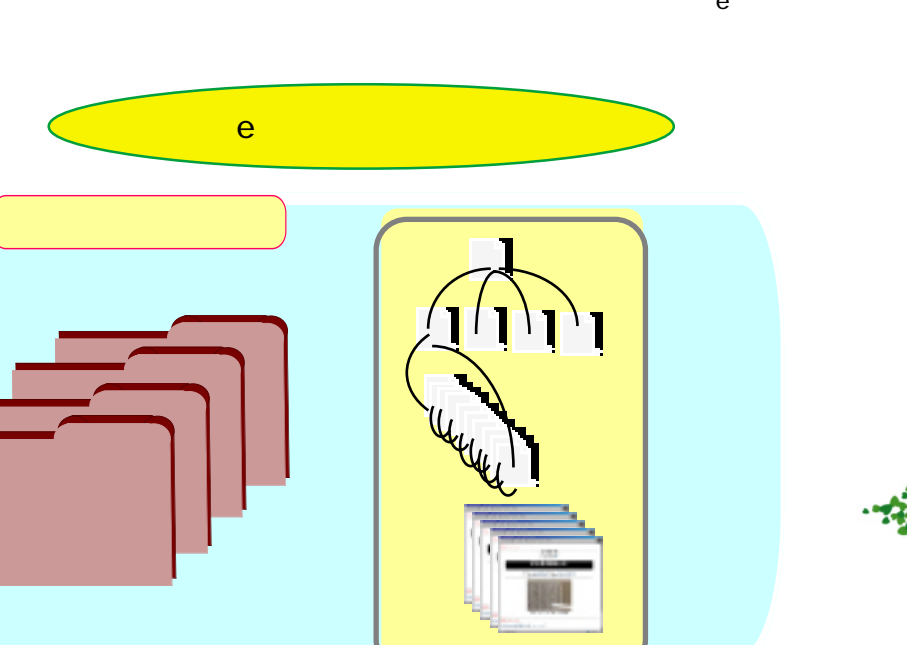

 $-23.5$ 

# PushCorn

PushCornのお仕事は、いつもあなたの学習のお手伝いをすることです。小さく作って大きくまとめるお手伝いをし

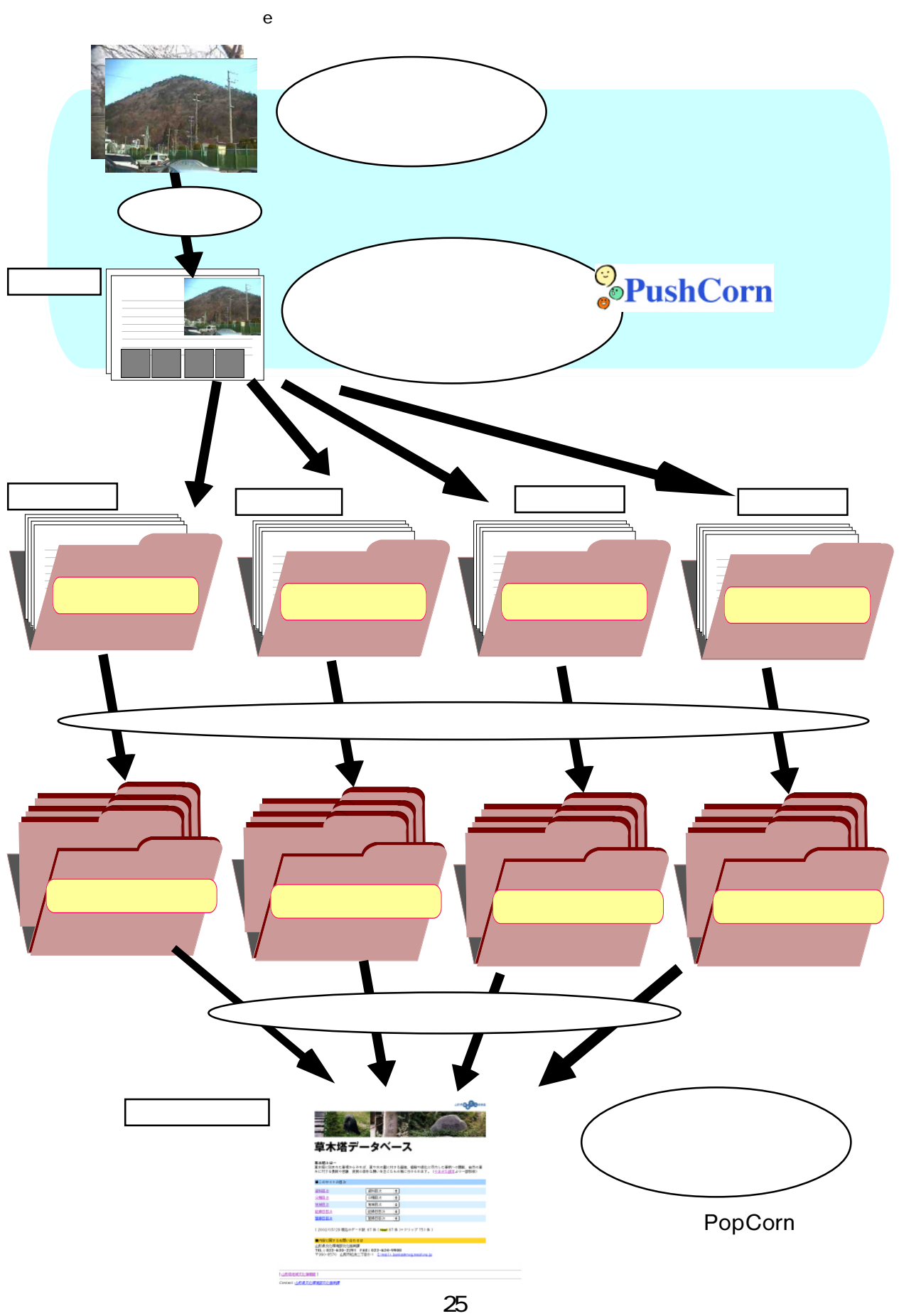

 $\blacksquare$  is the contract to the contract to the pushCornce  $\blacksquare$ 

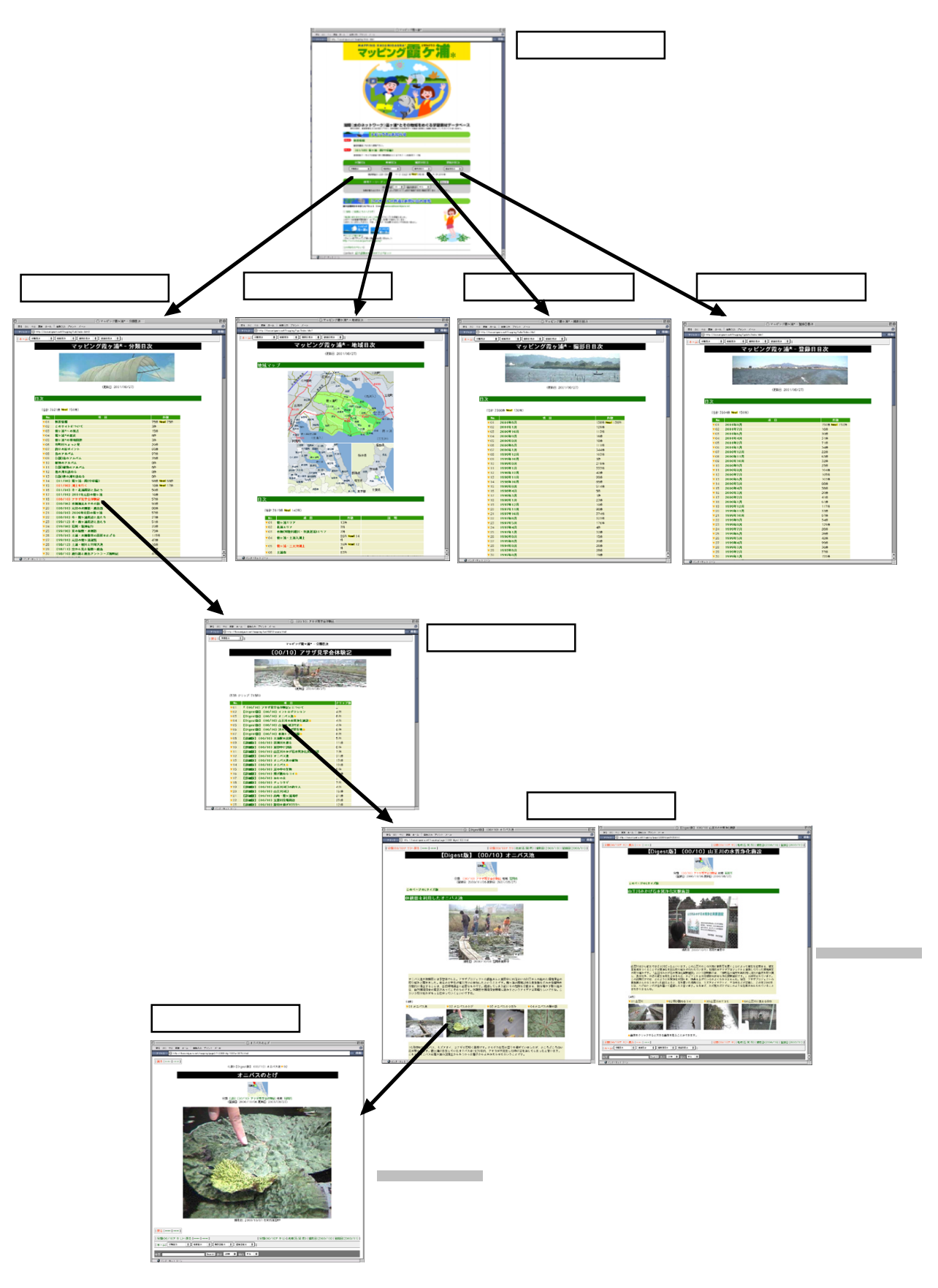

## PushCorn でも、また、また、割と手軽にいくつでもサイトを作ることができます。

見ヶ崎川の環境」、…、これを別々のサイトに入れていくと、サイトばかり増えてしまいます。このような場合は、「環 トピック トピック トピック トピック トピック トピック トピック トピック トピック トピック トピック トピック トピック トピック トピック トピック トピック トピック トピック トピック 西蔵王の環境 aaaa aaaaaaa  $\times$ 

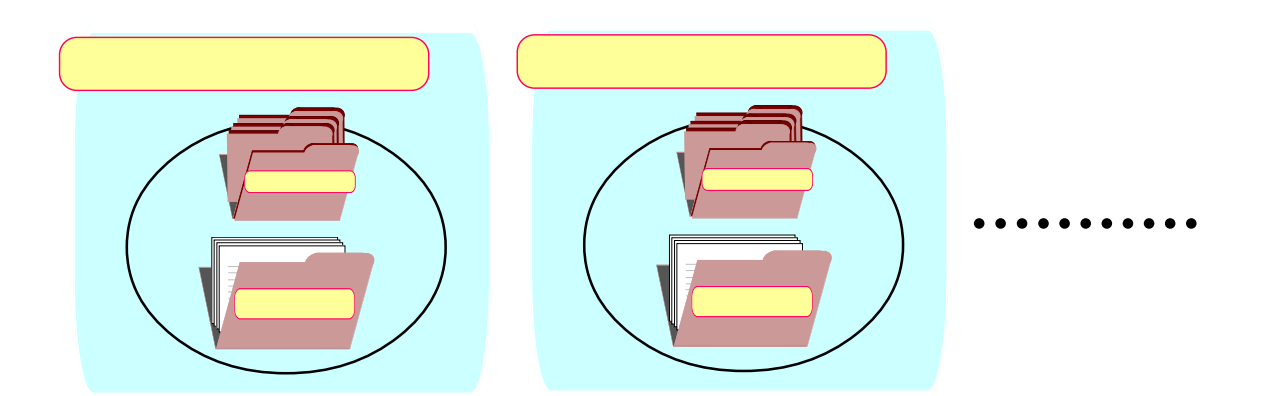

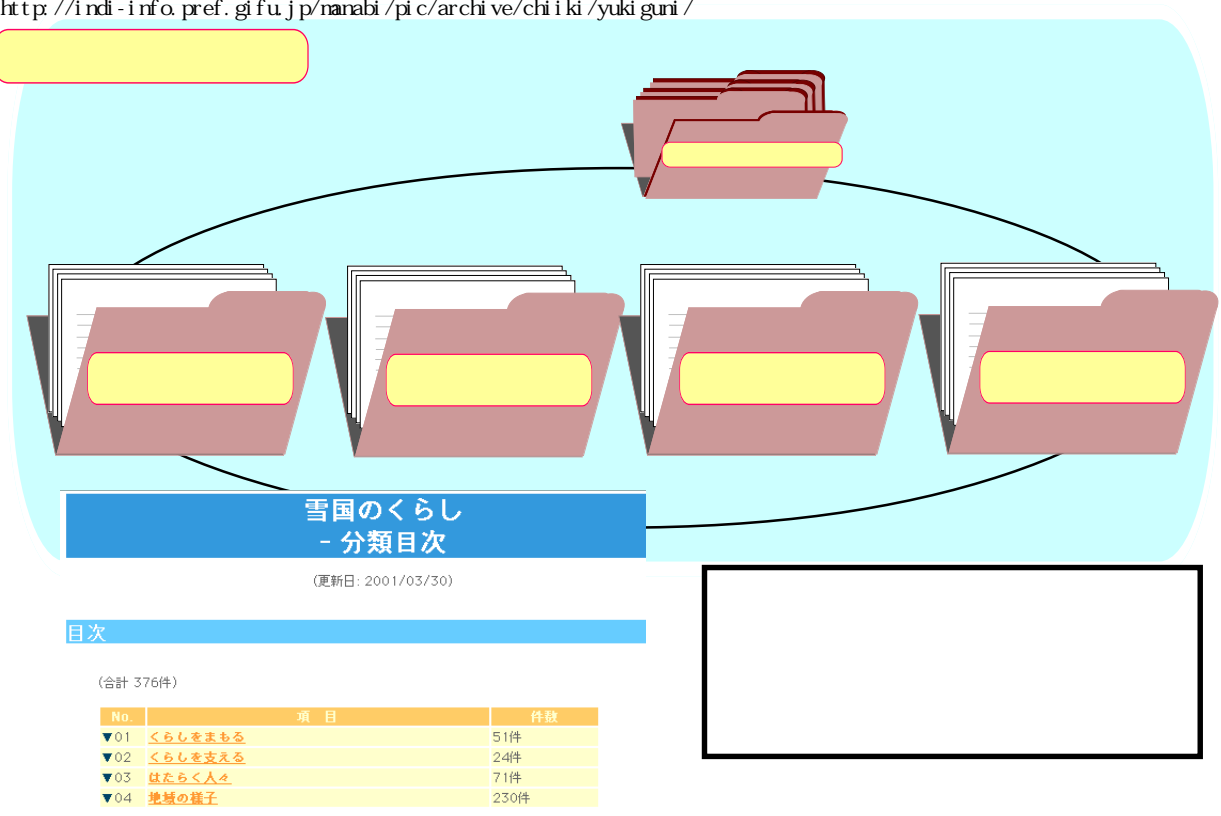

 $\overline{\mathcal{A}}$ 

# http://indi-info.pref.gifu.jp/manabi/pic/archive/chiiki/yukiguni/

人が行ったサイトもあります。

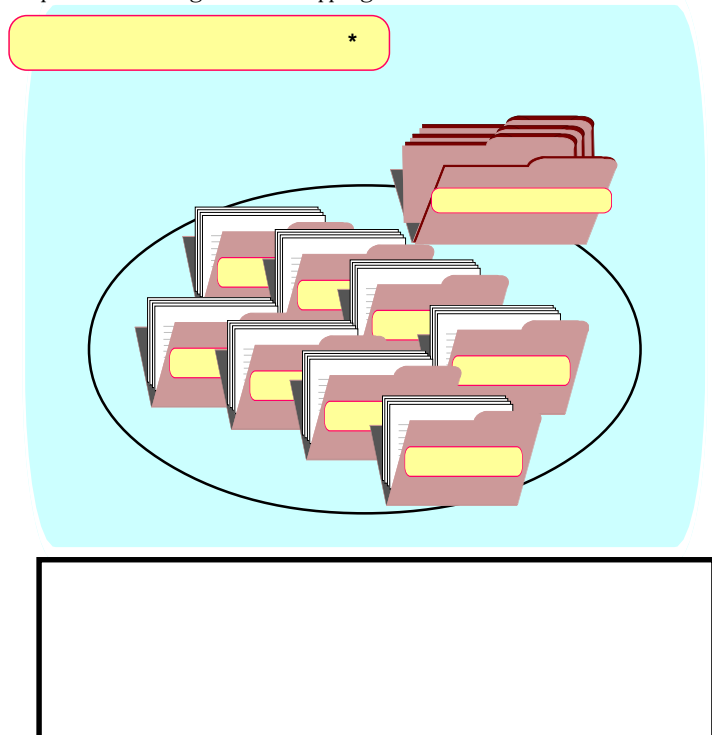

## http://www.kasumigaura.net/mapping/

# マッピング霞ヶ浦\* - 分類目<mark>次</mark>

# 目次

(合計 3886件 <mark>New!</mark> 70件)

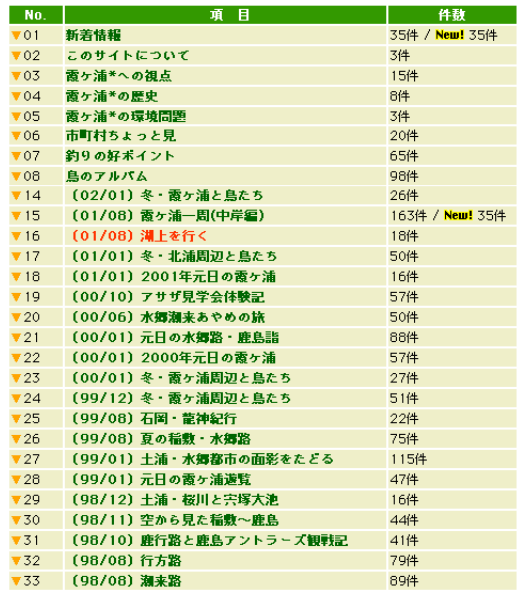

#### PushCorn でもなくなっているようになります。ここでは、それぞれがどうなください。ここでは、それぞれはどうなメディアファイルをしているようなメディアファイルはどうなください。ここでは、それぞれはどうなくらいろは、それぞれはどう

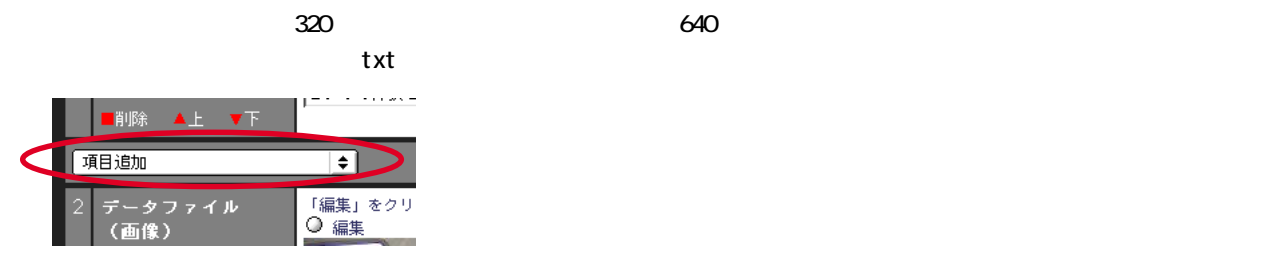

 $\sim$  160 $\,$ 

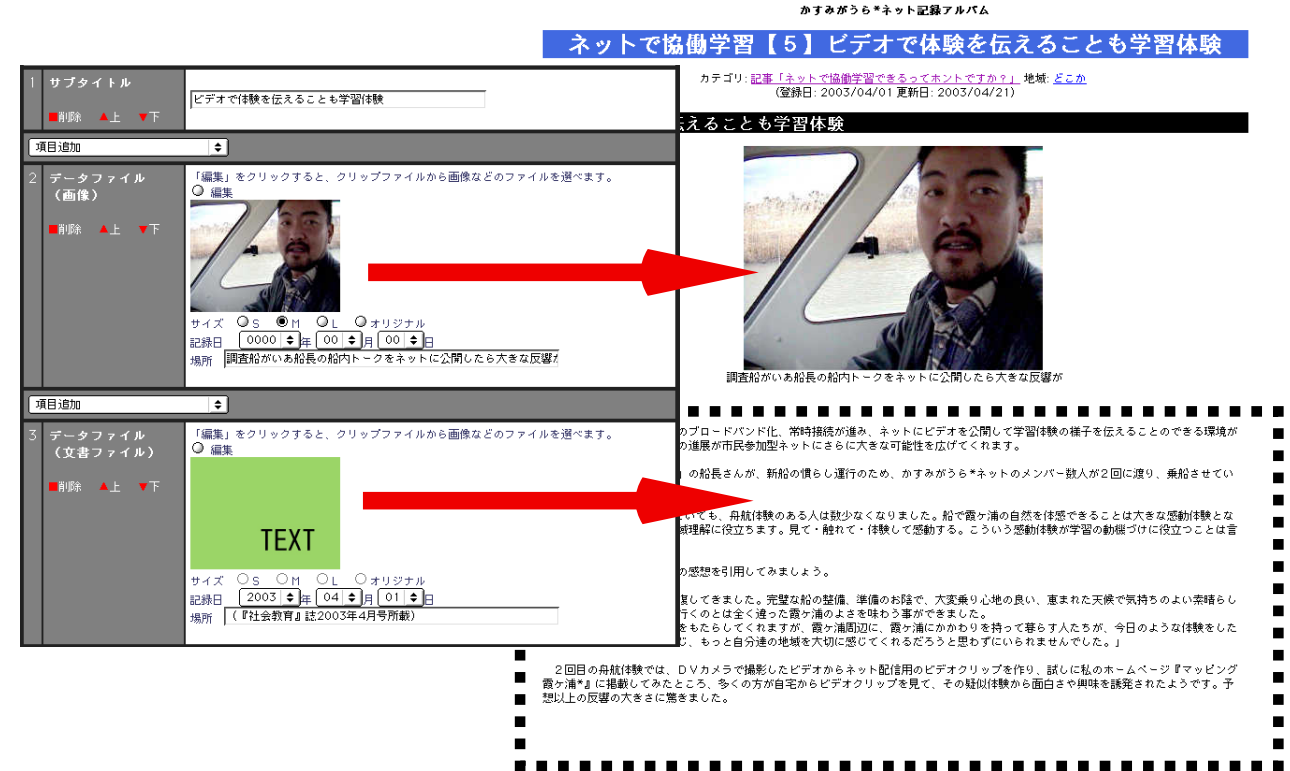

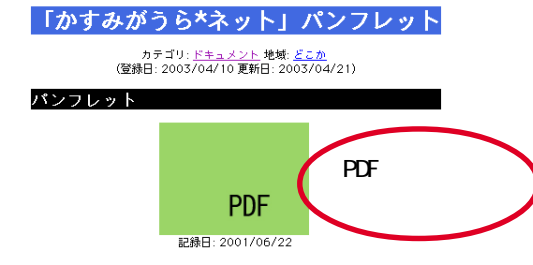

<del>.</del>...............................

#### 2003/0316/001.wmv

 $j$  pg  $j$  and  $j$  and  $j$  and  $j$  and  $j$  and  $j$  and  $j$  and  $j$  and  $j$  and  $j$  and  $j$  and  $j$  and  $j$  and  $j$  and  $j$  and  $j$  and  $j$  and  $j$  and  $j$  and  $j$  and  $j$  and  $j$  and  $j$  and  $j$  and  $j$  and  $j$  and  $j$  an

2003/0316/001.jpg

かすみがうら\*ネット記録アルバム 大貫運河を訪ねる カテゴリ: <u>03/03/16勘十郎堀探訪</u> 地域: <u>大洗町</u><br>(登録日: 2003/03/19 更新日: 2003/04/21) 2003/03/16 茨城県大洗町 午前10時。大洗マリンタワー前に集合し、さっそく最初の見学先、大貫運河跡へ出かけました。今回の幹事<br>さんでもあり、ガイド役でもある石川さんの話、早くものりまくっていますね。 ビデオクリップ  $(4 | 4)$ WindowsMedia WindowsMedia WindowsMedia Video<br>Video Video Video Video Video

#### ビデオクリップ

 $(4|4)$ 

**WARTH THE SEA** 

**CashCorn できましょう。** PushCorn

**PushCorn** 

 $\blacksquare$  ashCorn extended with  $\blacksquare$ 

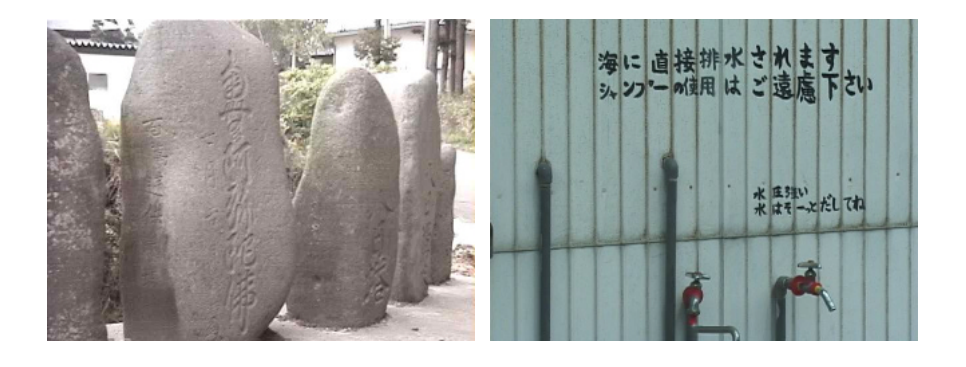

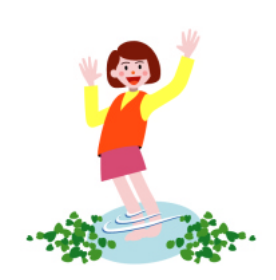

12345678901234567890123456789012123456789012345678901234567890121234567890123456789012345678901212345678901234567890123456789 1234567890123456789012345678901212345678901234567890123456789012123456789012345678901234567890121234567890123456789012345678 9 1 9 1 9 12345678901234567890123456789012123456789012345678901234567890121234567890123456789012345678901212345678901234567890123456789

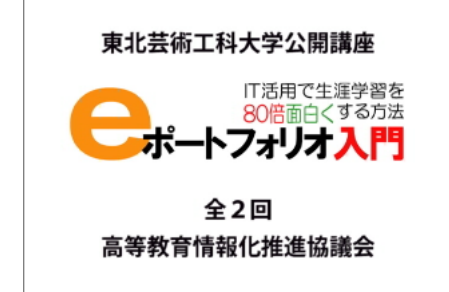

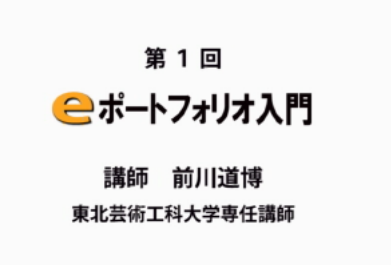

e where  $\epsilon$ e e

e  $\blacksquare$ 記録するように進化しました。さらに、今日ではパソコン1台で何でもできる「e ポートフォリオ」に進化しました。

 $\bf e$  $\bf e$ 

e e  $\overline{C}$ 

PushCorn e

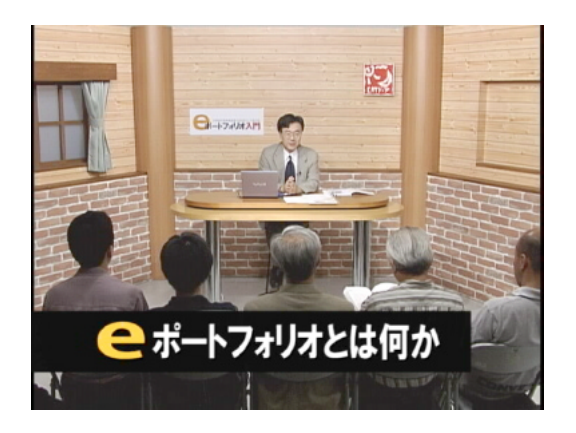

e e e IT

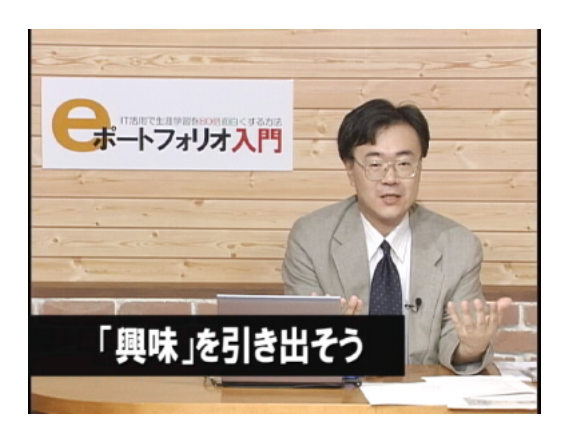

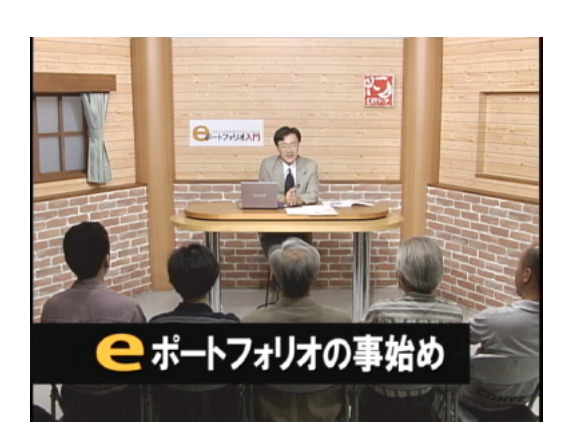

e  $\blacksquare$ e  $\overline{e}$ 

 $\bf e$ 

e  $\blacksquare$ 

e extended by the state of the state of the state of the state of the state of the state of the state of the state of the state of the state of the state of the state of the state of the state of the state of the state of

そしてそれを一つ、二つ、三つと、二月、三月…というふうに積み上げていくと、最初20ページぐらいだったもの

ピング霞ヶ浦 \*』

(PopCorn)、プッシュフトを使っています。これを使っています。これを使っています。これを使っています。これを使っています。これを使っています。これを使っています。これを使っています。これを使っています。これを使ってい

# e  $\star$

http://www.kasuningaura.net/napping/

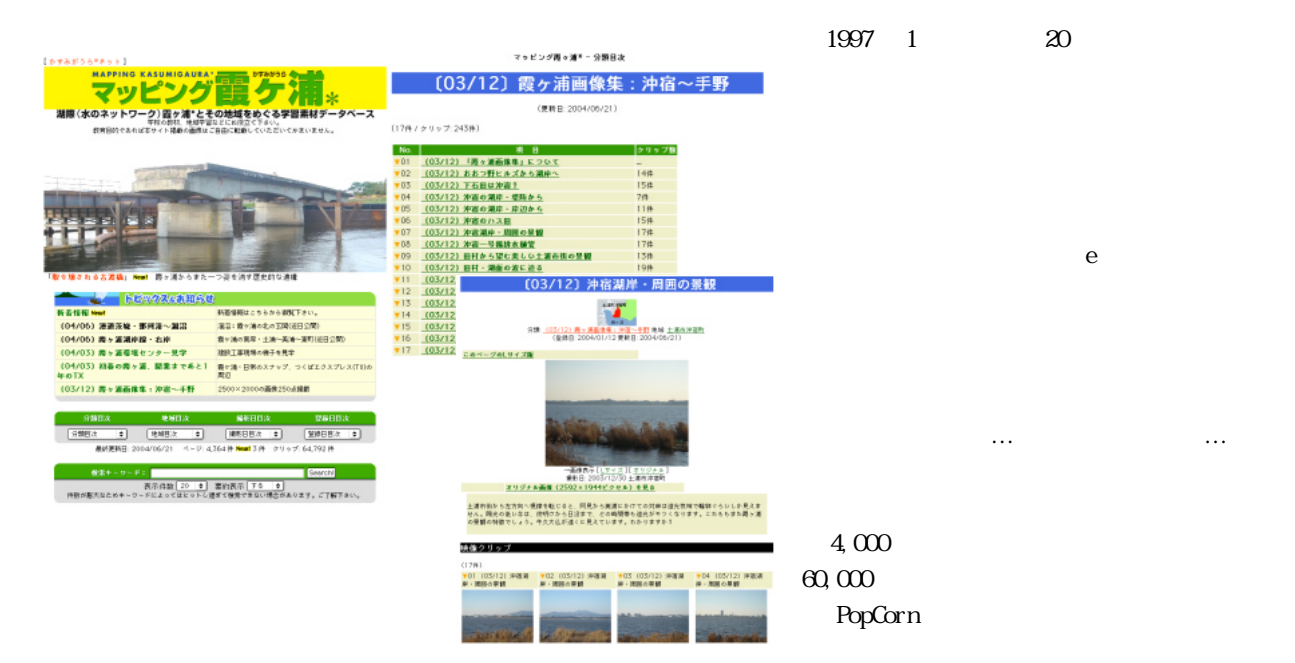

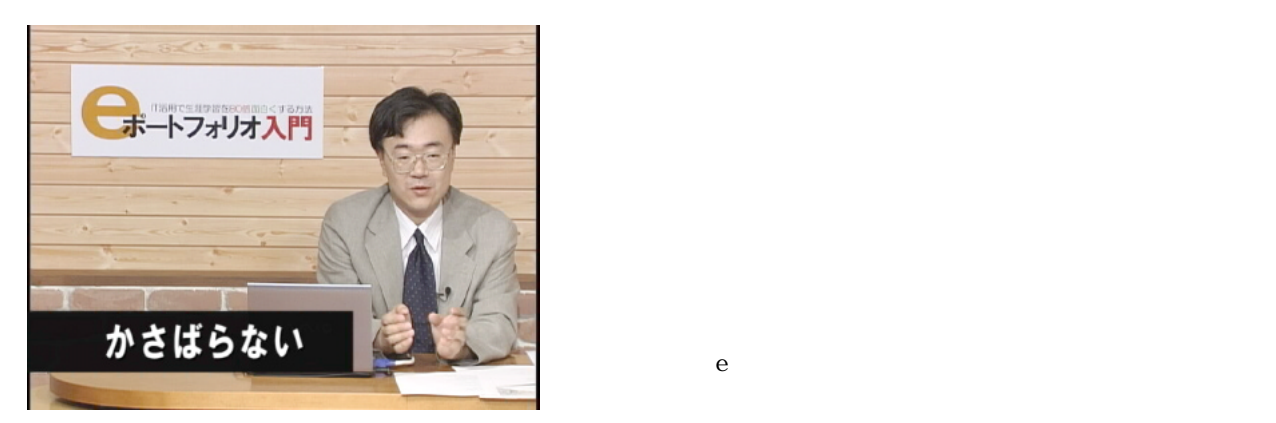

ーキートフォリオ入門

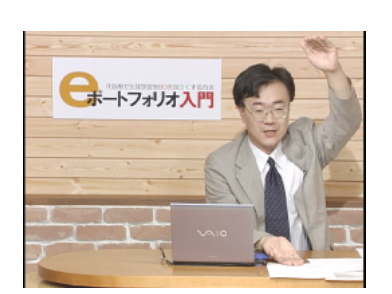

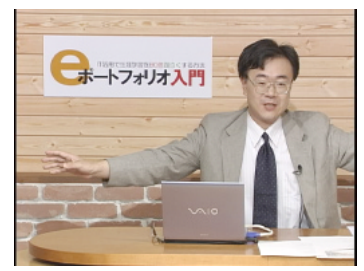

e e ポートコンのコンプログラフィッシング電<mark>ンですが消</mark>

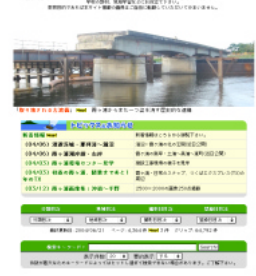

e  $\overline{e}$ 

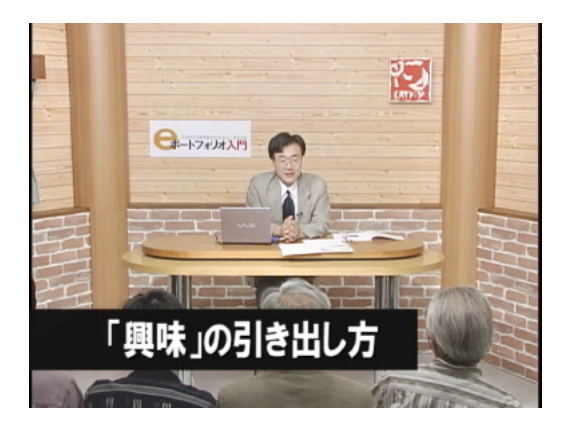

# 2002

# PushCorn

http://www2.yamagata-net.jp/ws/

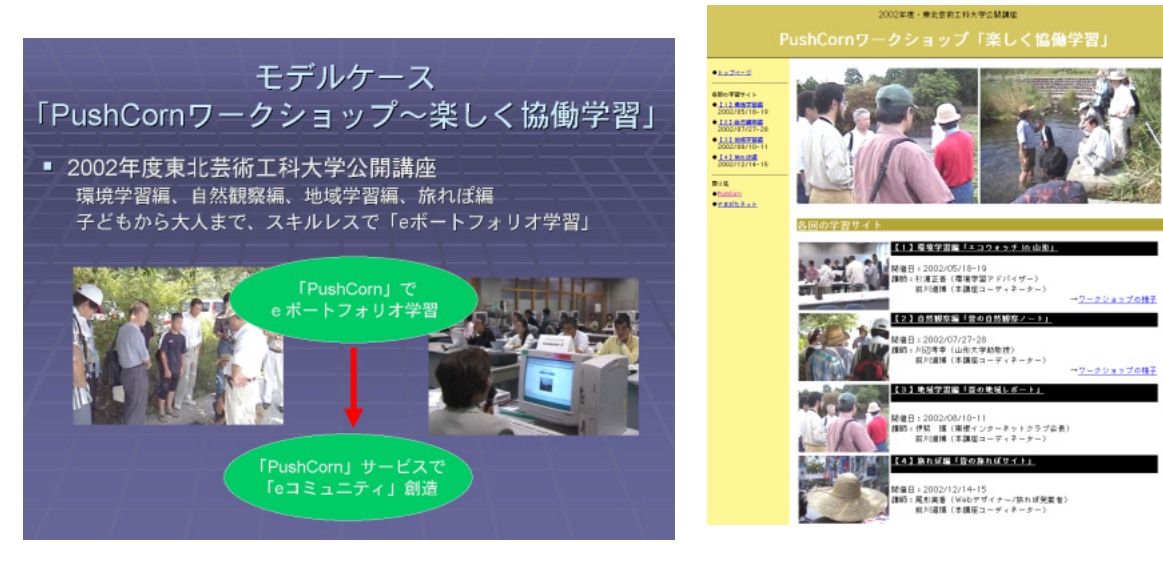

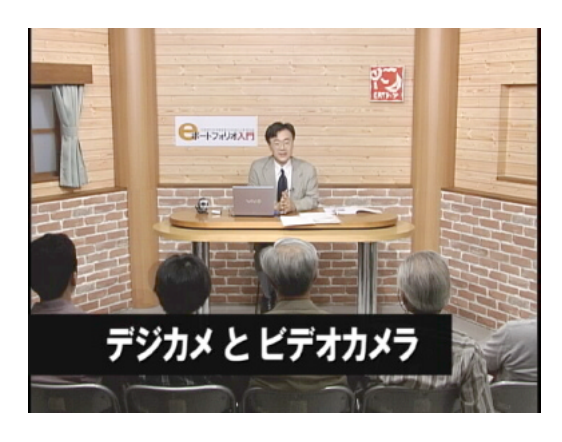

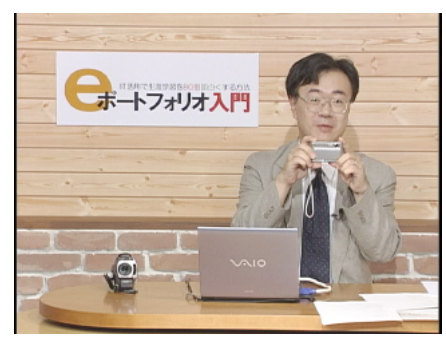

e  $\overline{a}$ 

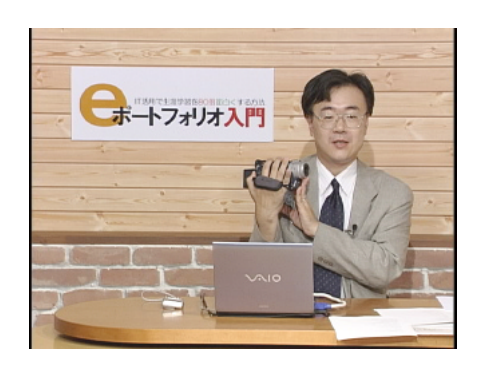

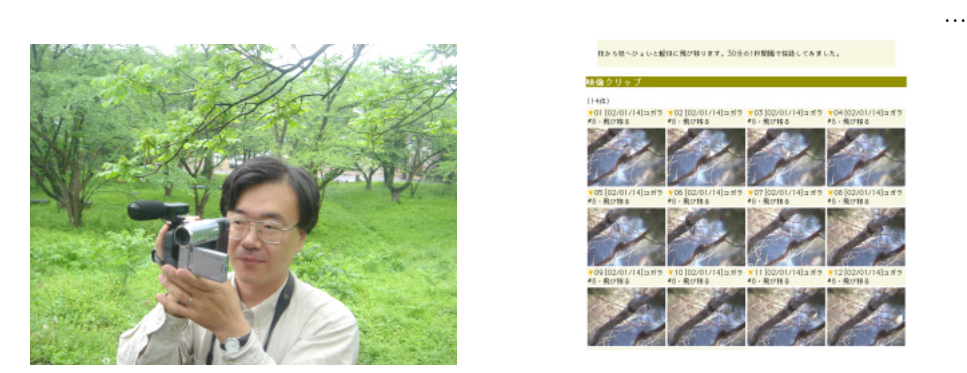

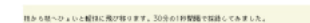

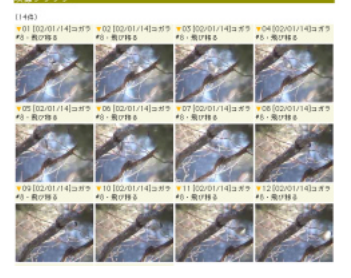

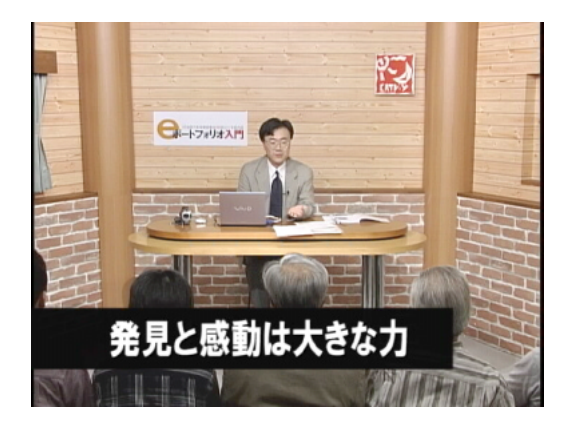

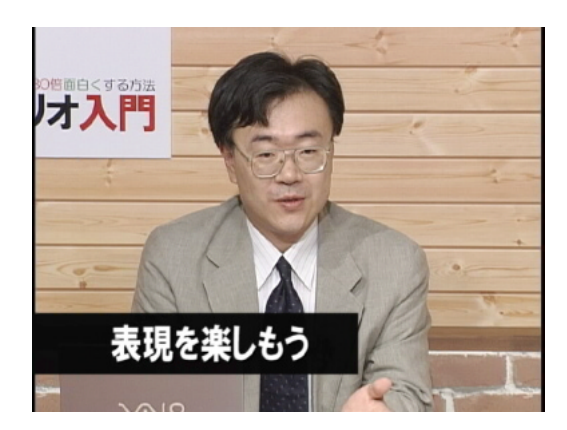

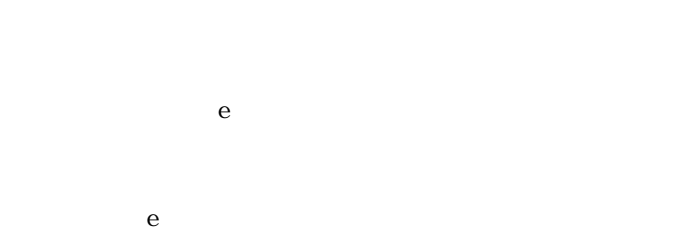

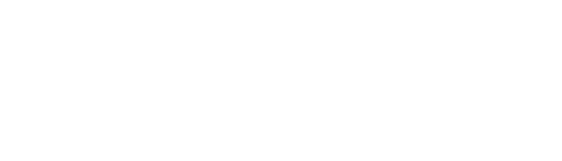

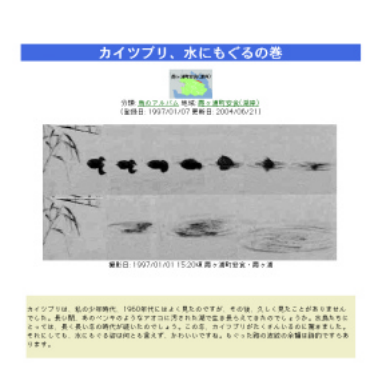

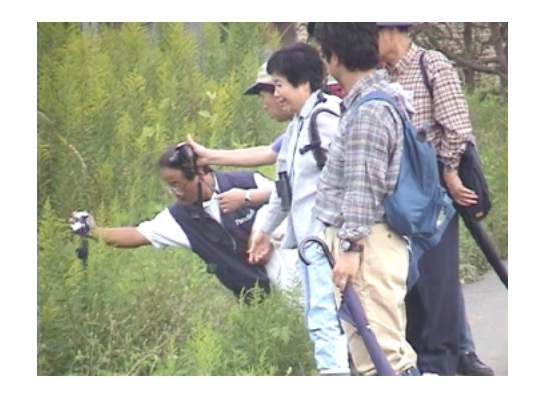

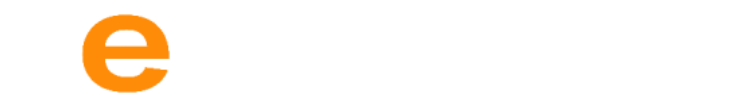

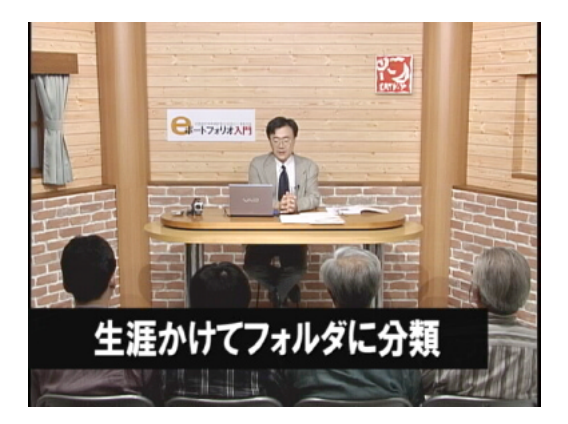

 $10$ 

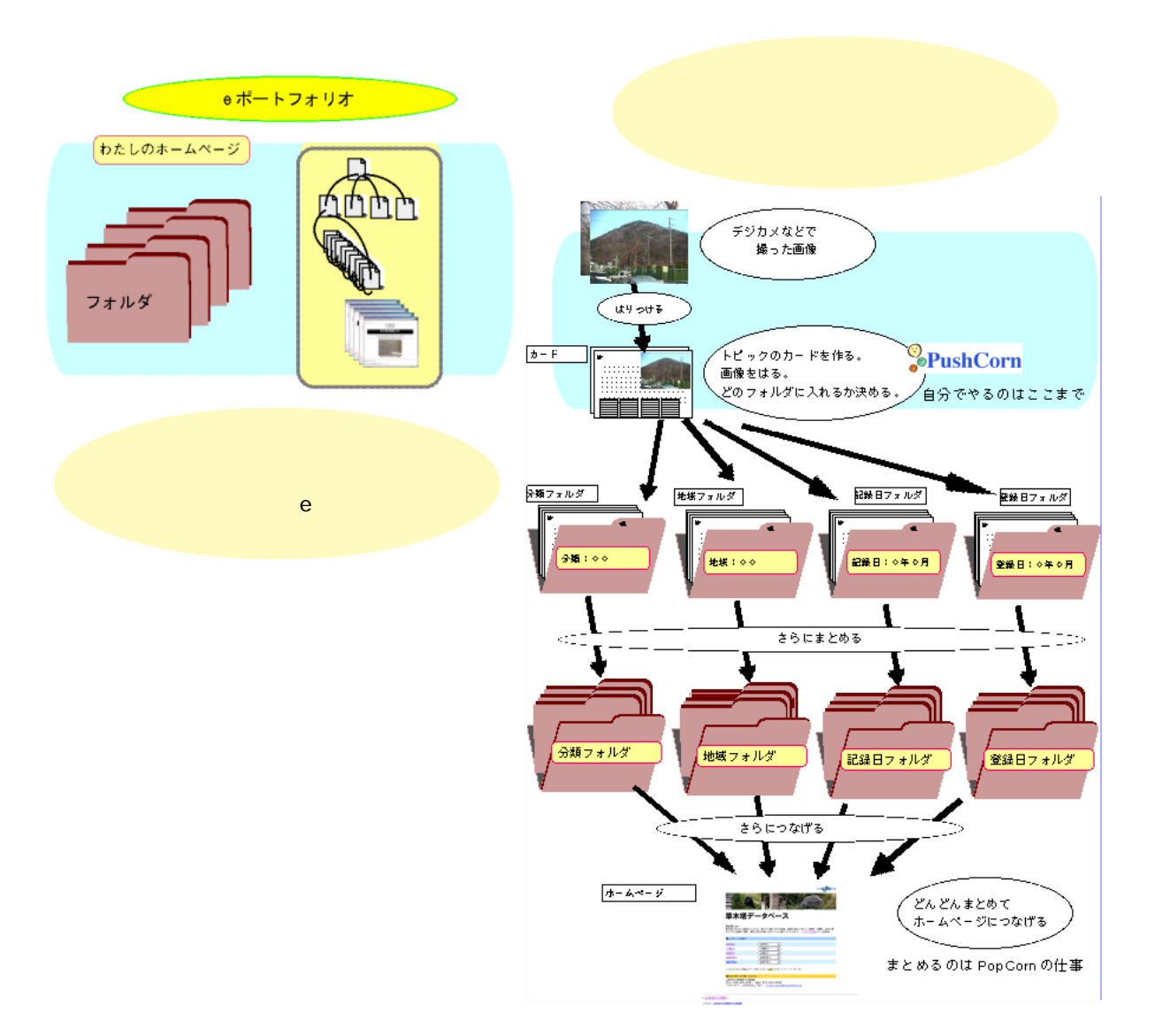

e  $e$ 

 $\frac{1}{\sqrt{2}}$ 

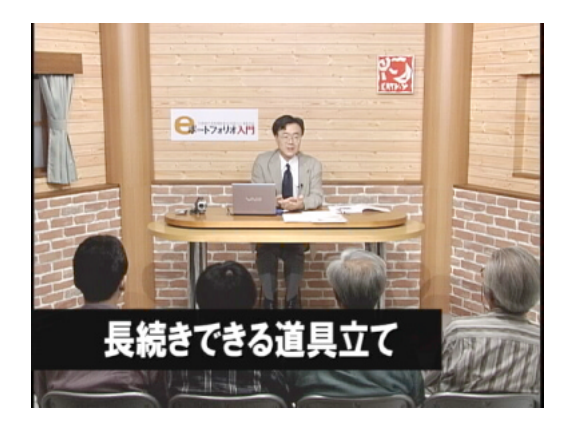

 $5$  10

PopCornとPushCornを使うと…

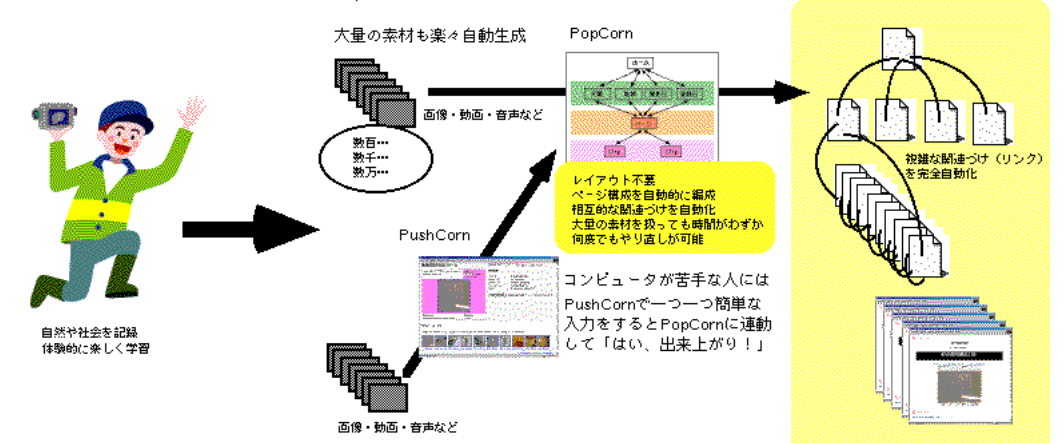

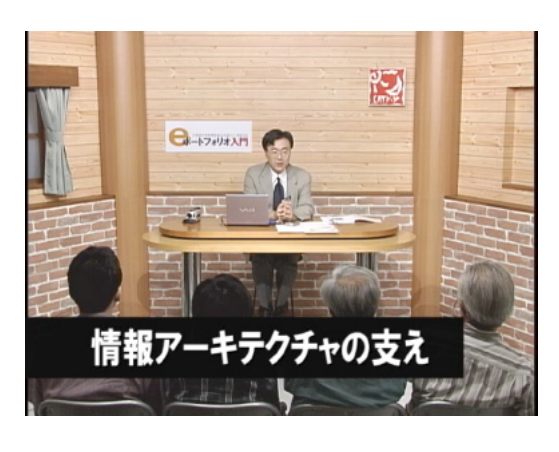

はないですが、5年、10年…続くものにはなりません。

 $100 \hspace{1.5mm} 100$ 

40

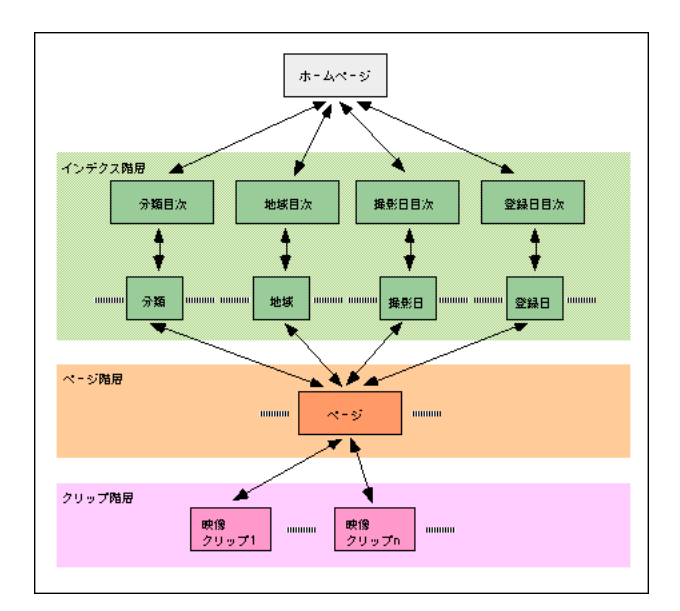

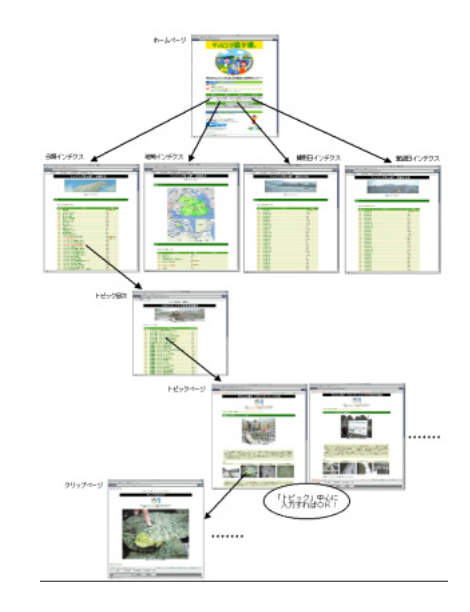

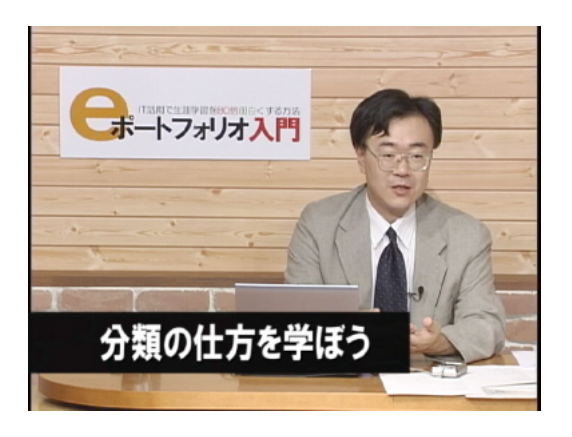

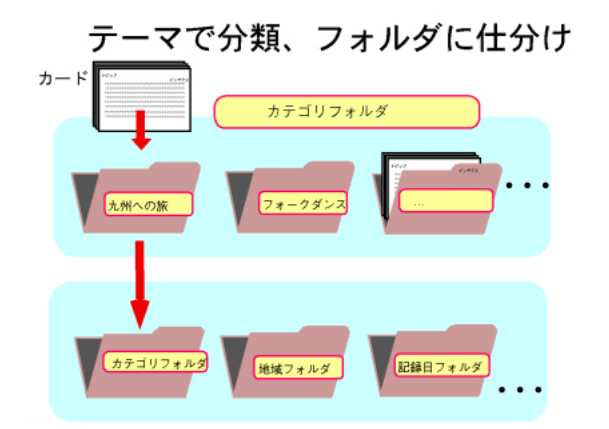

カードをカテゴリで仕分ける

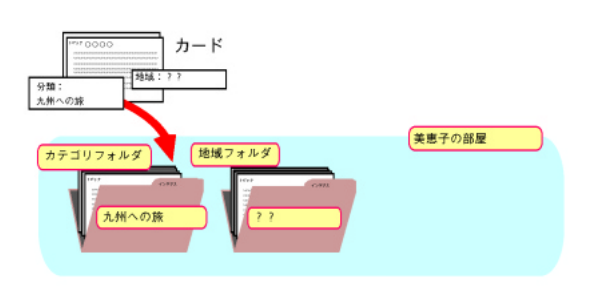

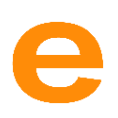

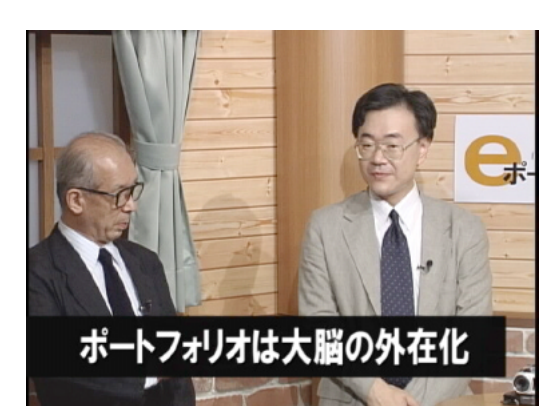

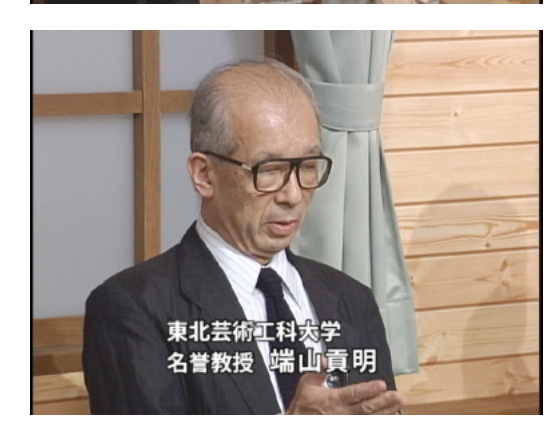

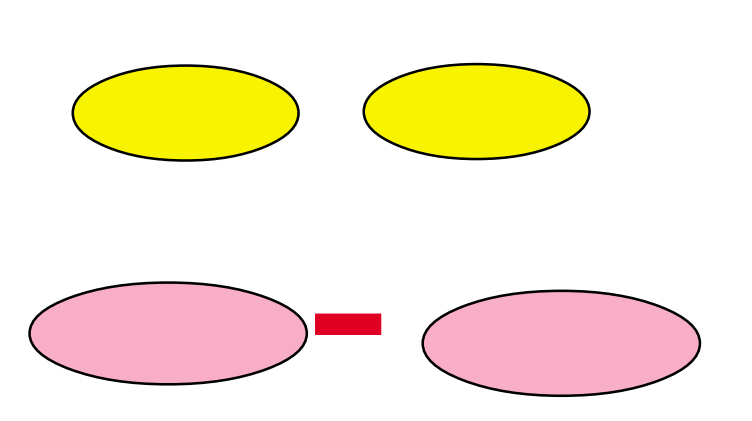

e a  $\overline{e}$ 

 $\frac{1}{1}$  1

e extended to the state of the state of the state of the state of the state of the state of the state of the state of the state of the state of the state of the state of the state of the state of the state of the state of

 $10 \t 20$  $\rm e$ 

42

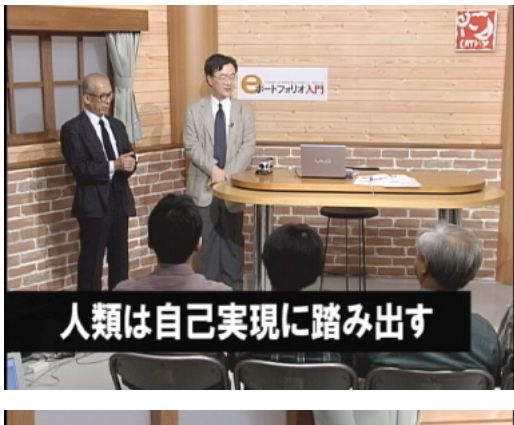

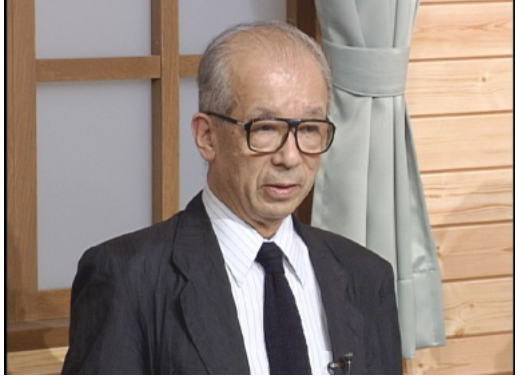

れが、確定した現代の方向性です。その意味で言うと、e ポートフォリオが何をしてくれたら一番いいか。もう回答

 $200$ 

した。その意味では、また本当の意味では、また本当の意味での自分がことでも、また本当の意味での意味での意味での意味での意味であること。

込む教育じゃなくてよい新しい形を考えた方が自己実現…。一人

さんでも、それには「Marian」という意味ですね。<br>それには、これは、これは、これは、これは、これは、これは、これは、education という意味がある。

eduko teduko teducation teducation education constants responsible duration constants as the later of the later

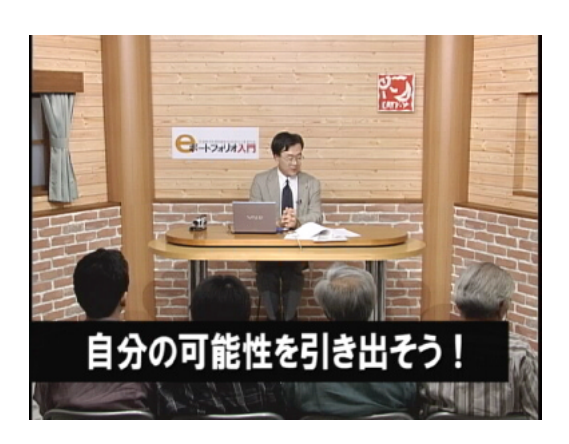

# http://www.kasumigaura.net/ecowalk/

.

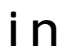

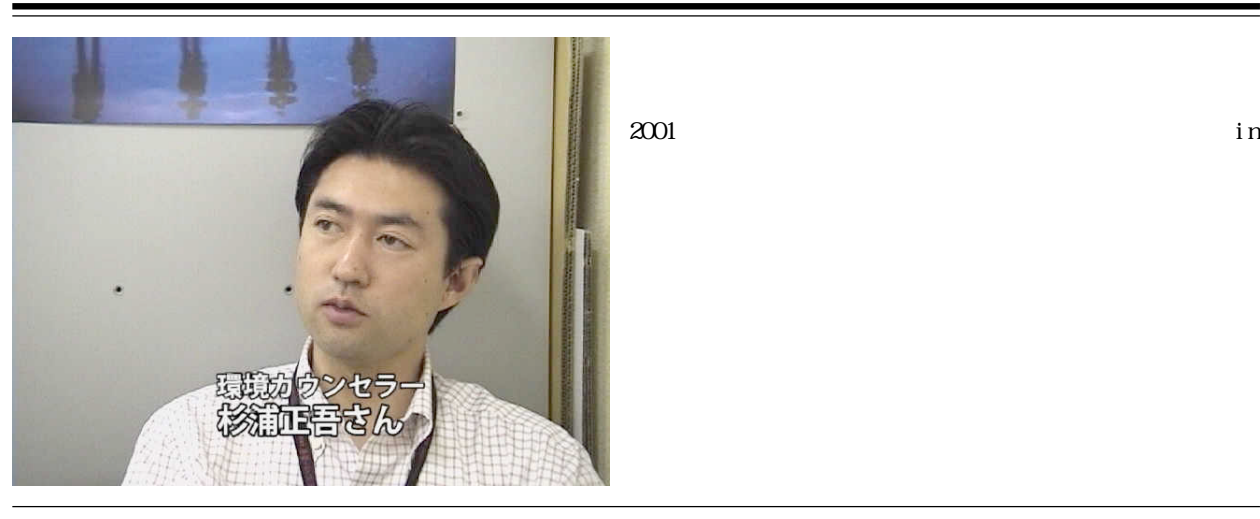

発想で、みんなで色々話し合ってきて…。最初は町の方から出た話で

PopCorn

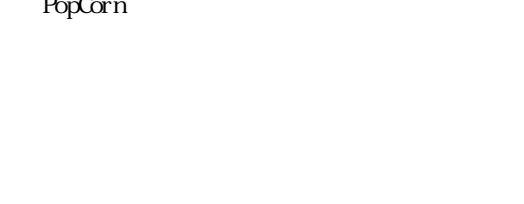

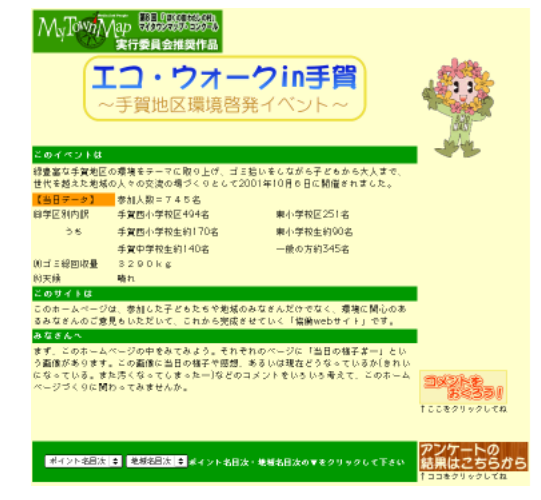

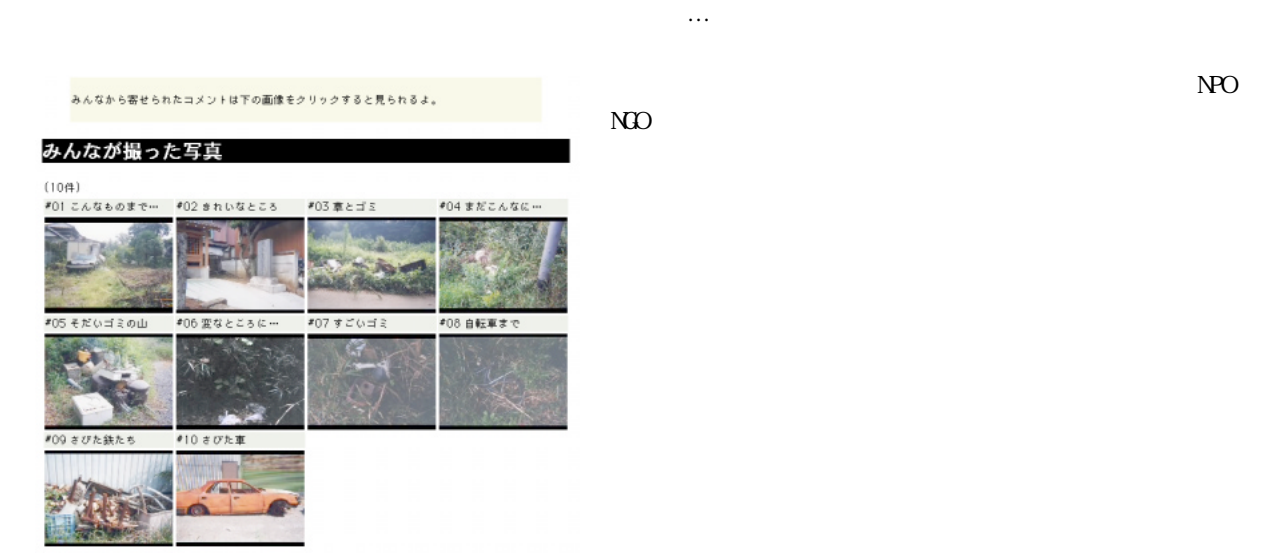

 $NPO$ 

 $e$ 

e was a series of the series of the series of the series of the series of the series of the series of the series of the series of the series of the series of the series of the series of the series of the series of the seri

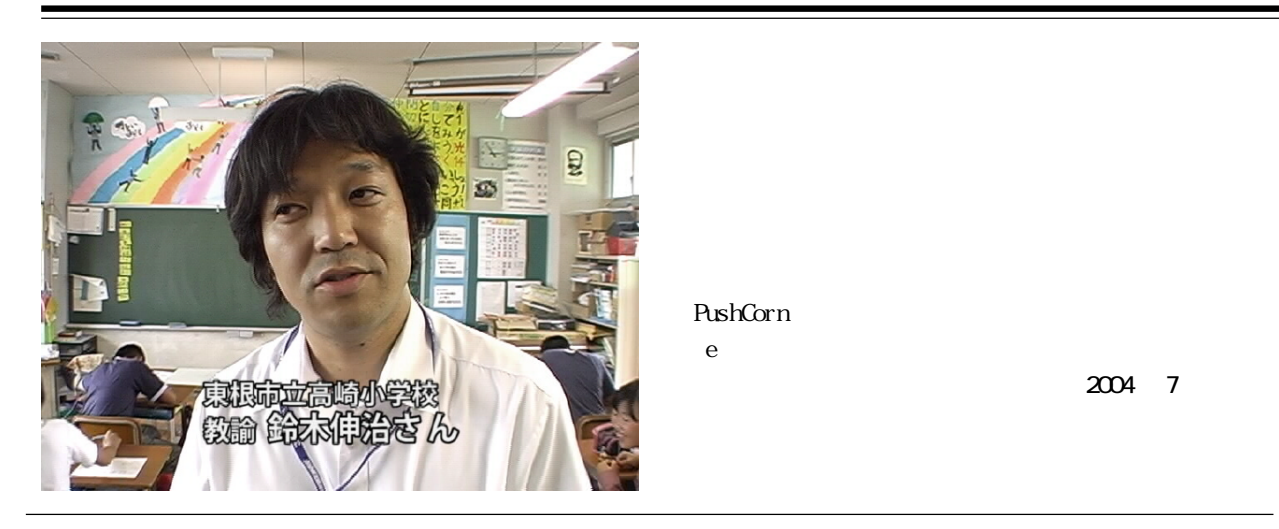

# PushCorn

2004 7

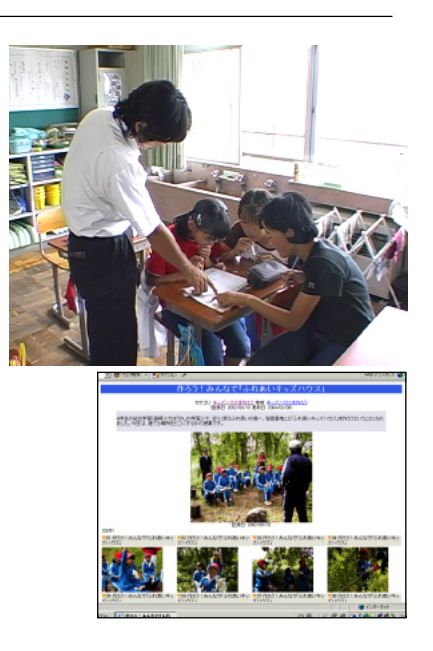

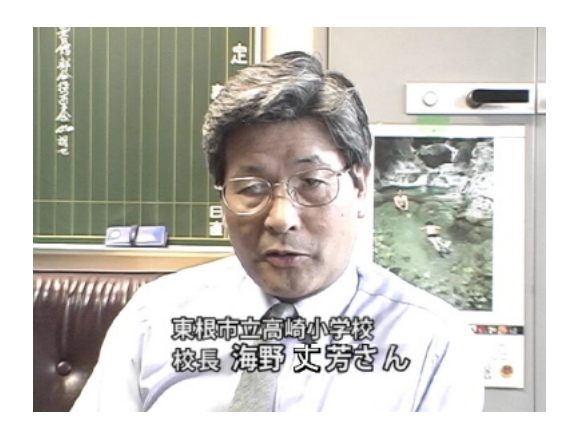

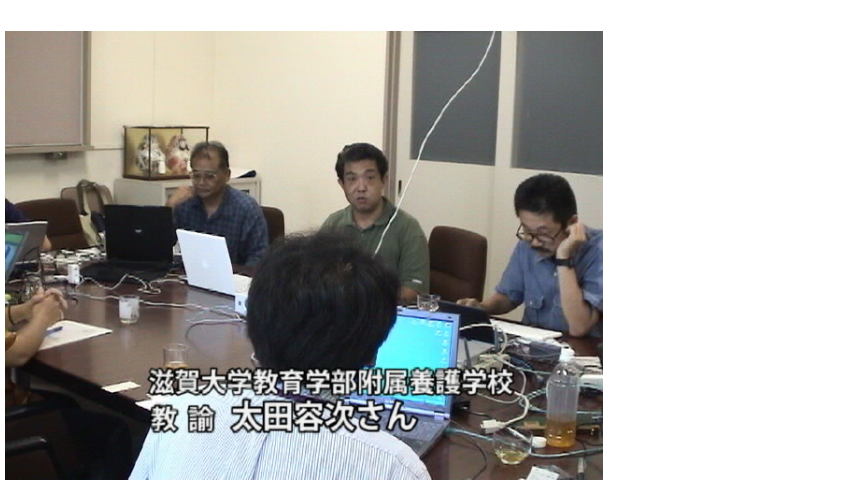

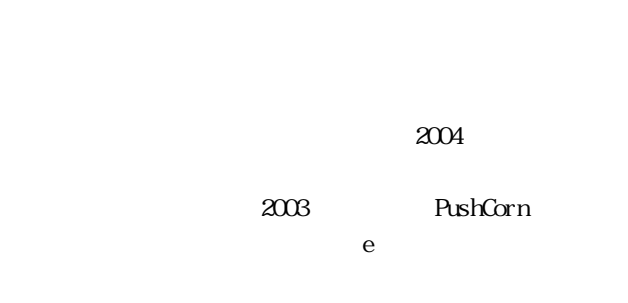

 $\bf e$ 

 $15$ 

 $W\!ab$ 

 $\mathsf{PushCorn}$ 

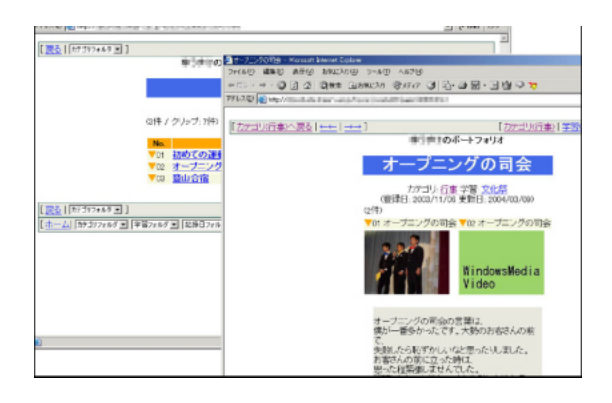

PushCorn

 $\sim$  PushCorn extended to  $\sim$ 

▀

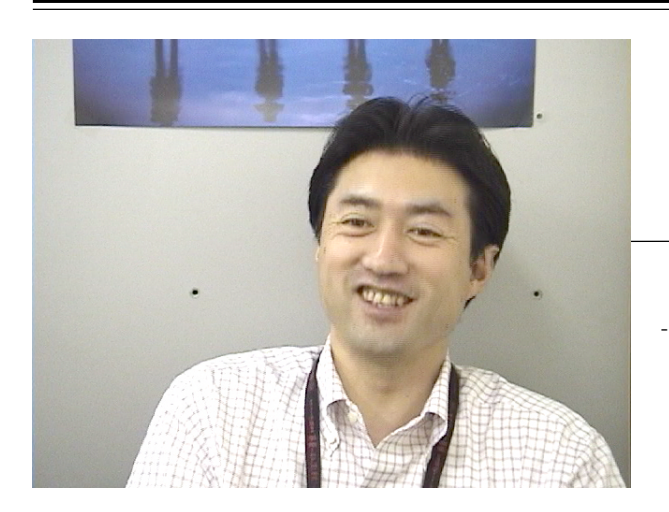

--- $-$ 

---- そうですね、出来たらいいなという事ですね。

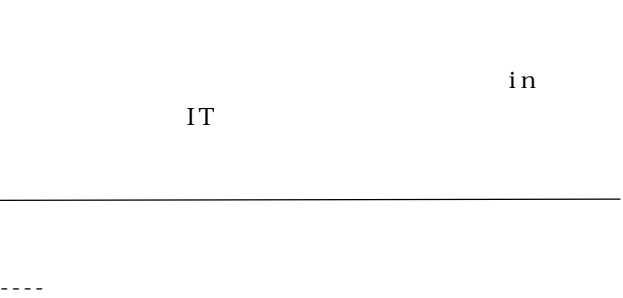

#### ---- エコウォークで写ルンですで撮ってた。あれがまずデジカメに変わりうるんでしょうけど、加えてビデオで撮っ

---- それもうやろうと思えば出来ますね。先生の、後は問題。やれる、やると思えば…。

---- 情報レポーターというのだろうか。自分で伝える言葉を発する。これやるとすごくいいんだよね。表現するとい